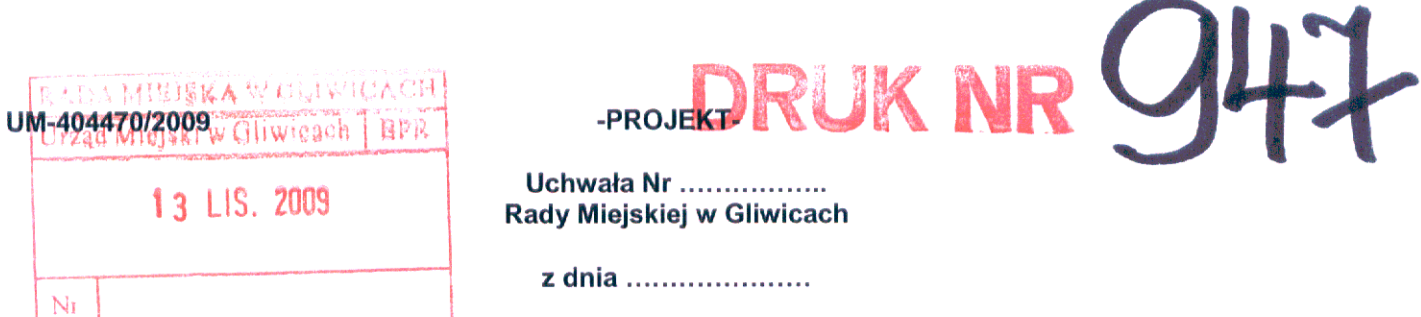

W

### sprawie: zmiany uchwały Nr XXI/672/2008 Rady Miejskiej w Gliwicach z dnia 18 grudnia 2008 r. w sprawie budżetu miasta na prawach powiatu – Gliwice na 2009 r.

Działając na podstawie art. 10 ust. 2, art. 18 ust. 2 pkt. 4 i 15, art. 61 ustawy z dnia 8 marca 1990 r. o samorządzie gminnym (tekst jednolity z 2001 r., Dz. U. Nr 142, poz. 1591 z późn. zm.); art. 4 ust. 1 pkt 1,2,3,6,16, pkt 2, art 92 ust. 2 ustawy z dnia 5 czerwca 1998 r. o samorządzie powiatowym (tekst jednolity z 2001 r., Dz. U. Nr 142, poz. 1592 z późn. zm.); art. 3 ust. 1 pkt 1, ust. 2, ust. 3 pkt 2, art. 4 ust. 1 pkt 2 lit. f, 3, 4, 5, 6, 7, 9, 12, art. 5 ust. 1 pkt 2, 3, 6, art. 8 ust. 3 ustawy z dnia 13 listopada 2003 r. o dochodach jednostek samorządu terytorialnego (tekst jednolity z 2008 r., (Dz. U. Nr 88, poz. 539 z późn. zm.); art. 24 ust. 1 pkt 5, art. 165 ust. 4, art. 166, art. 184 ust. 1 pkt 1, 2, 3, 4, 5, 6, 7, 8 ustawy z dnia 30 czerwca 2005 r. o finansach publicznych (Dz. U. Nr 249, poz. 2104 z późn. zm.), na wniosek Prezydenta Miasta

### Rada Miejska w Gliwicach uchwala:

 $§ 1$ 

Dokonać zmian w załączniku nr 1 do uchwały Nr XXI/672/2008 Rady Miejskiej w Gliwicach z dnia 18 grudnia 2008 r. w sprawie budżetu miasta na prawach powiatu – Gliwice na 2009 r. (ze zmianami), jak następuje:

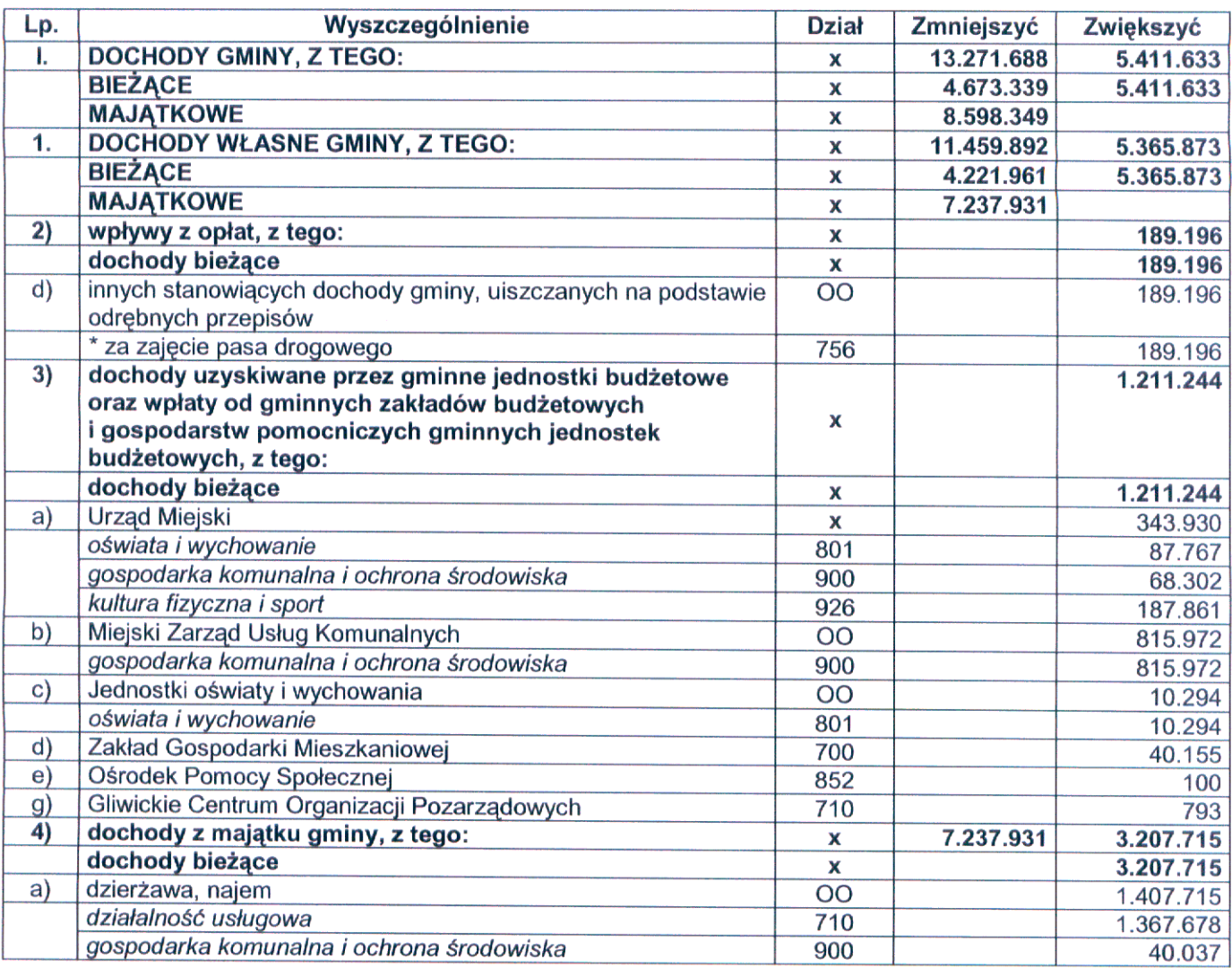

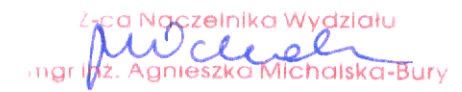

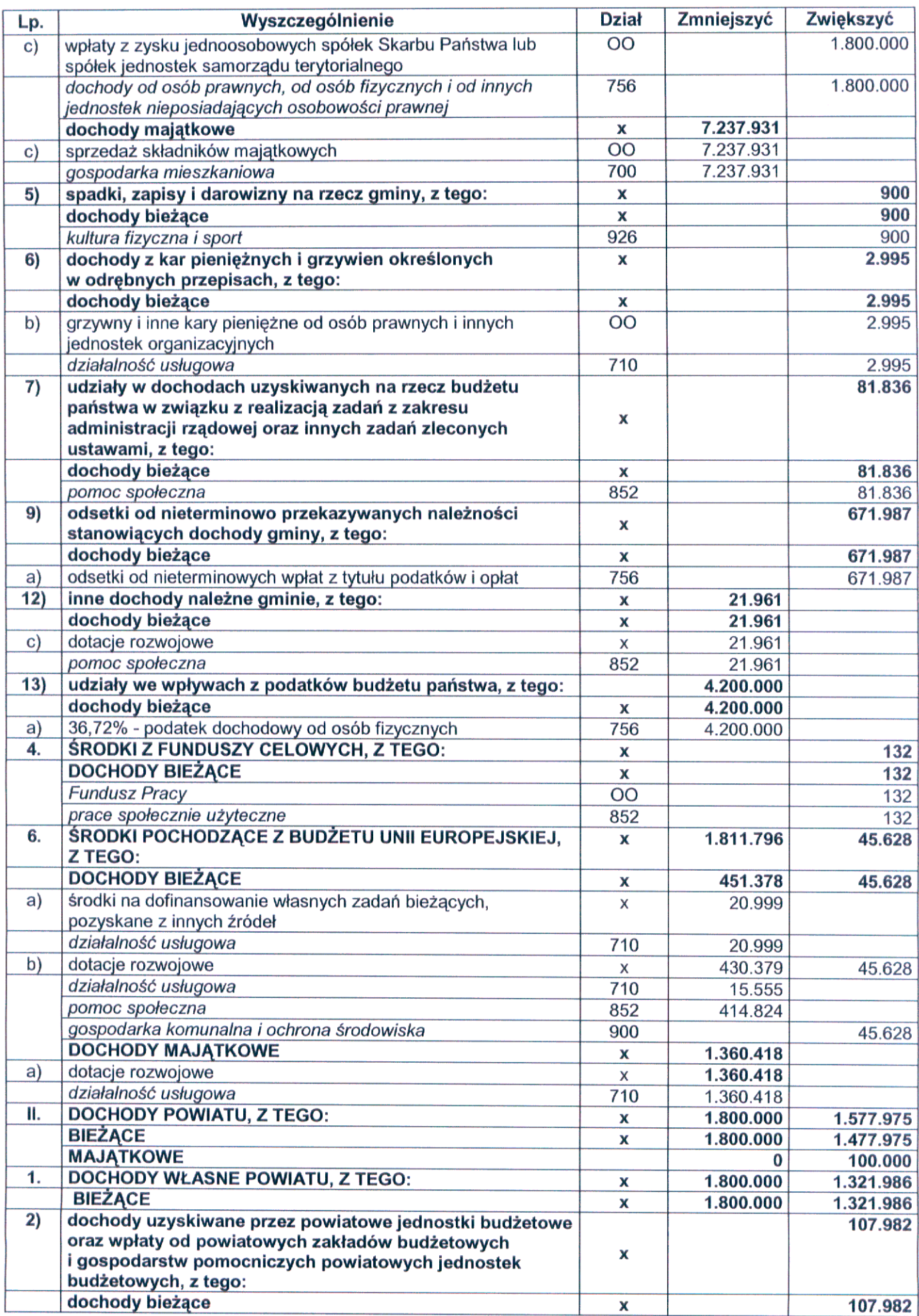

a Ngazelnika Wydziału<br>Agnieszka Michalska-Bury mgrin<sup>2</sup>

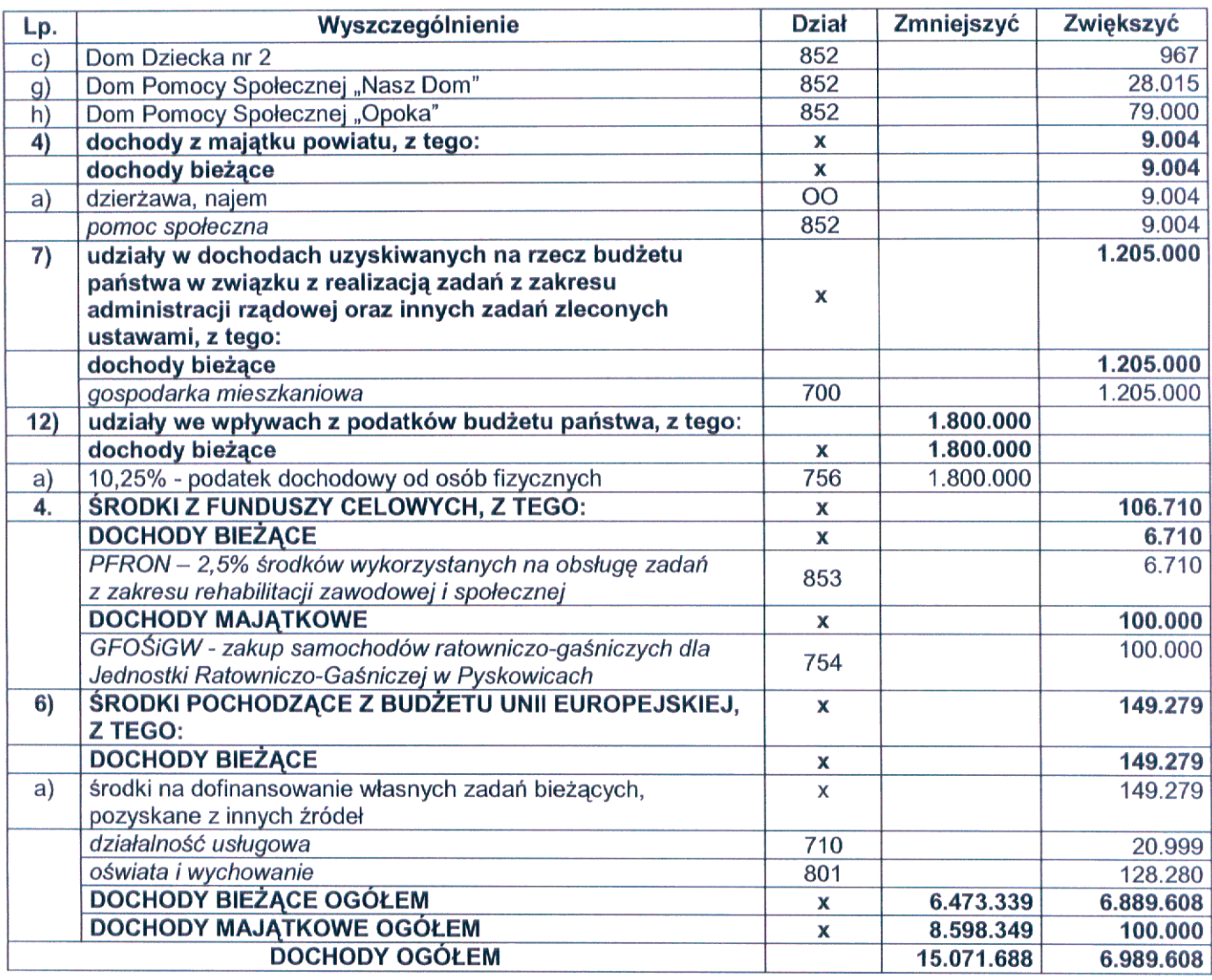

## $\S 2$

Dokonać zmian w załączniku nr 2 do uchwały Nr XXI/672/2008 Rady Miejskiej w Gliwicach z dnia 18 grudnia<br>2008 r. w sprawie budżetu miasta na prawach powiatu – Gliwice na 2009 r. (ze zmianami), jak następuje:

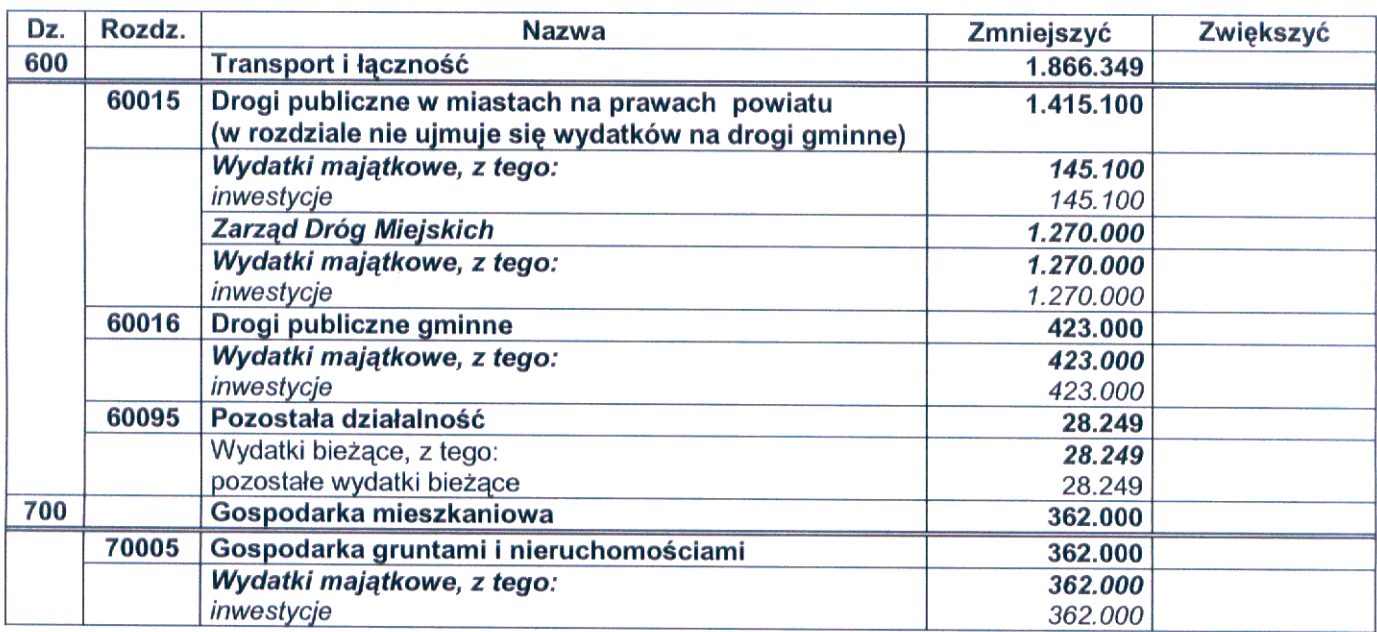

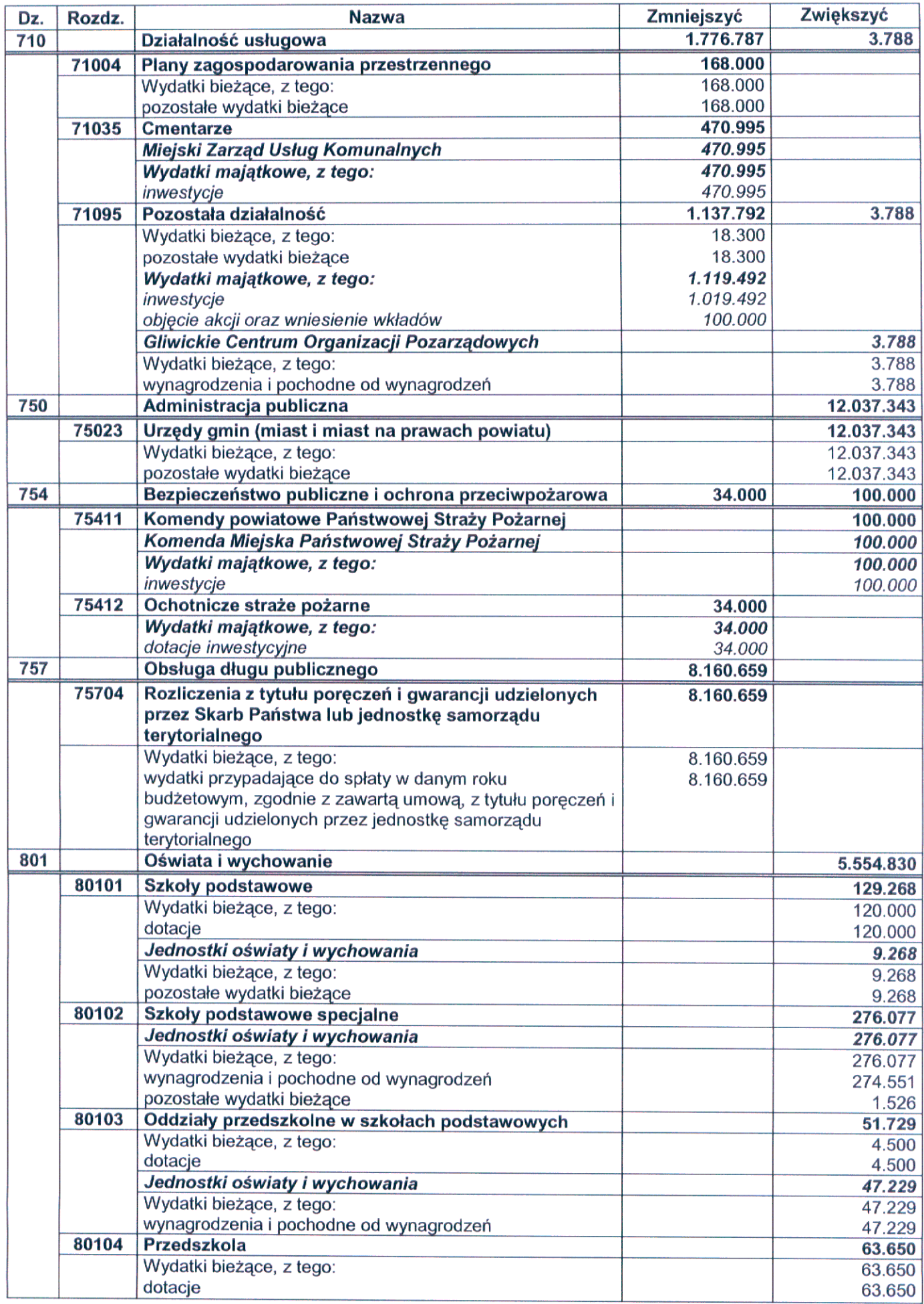

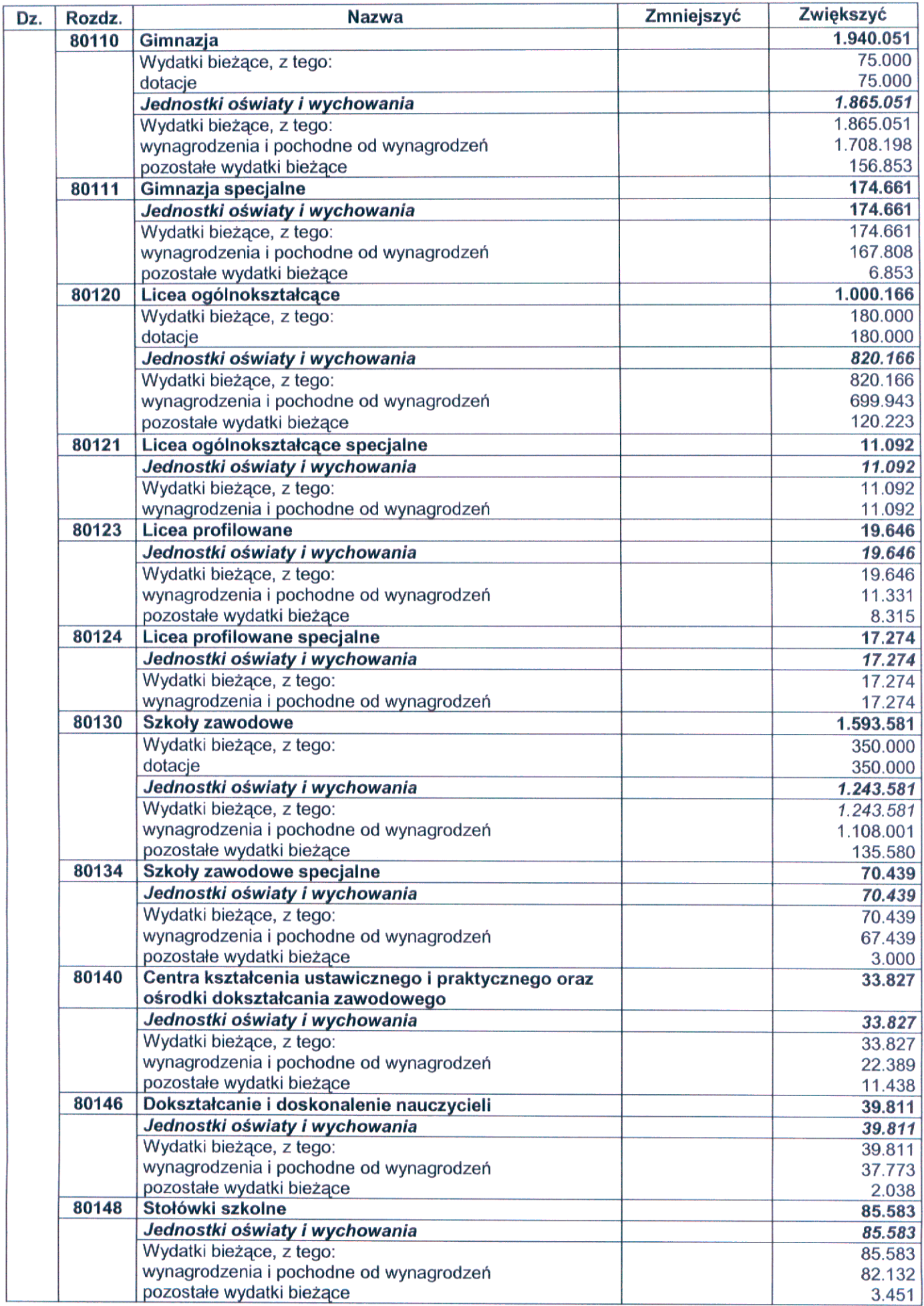

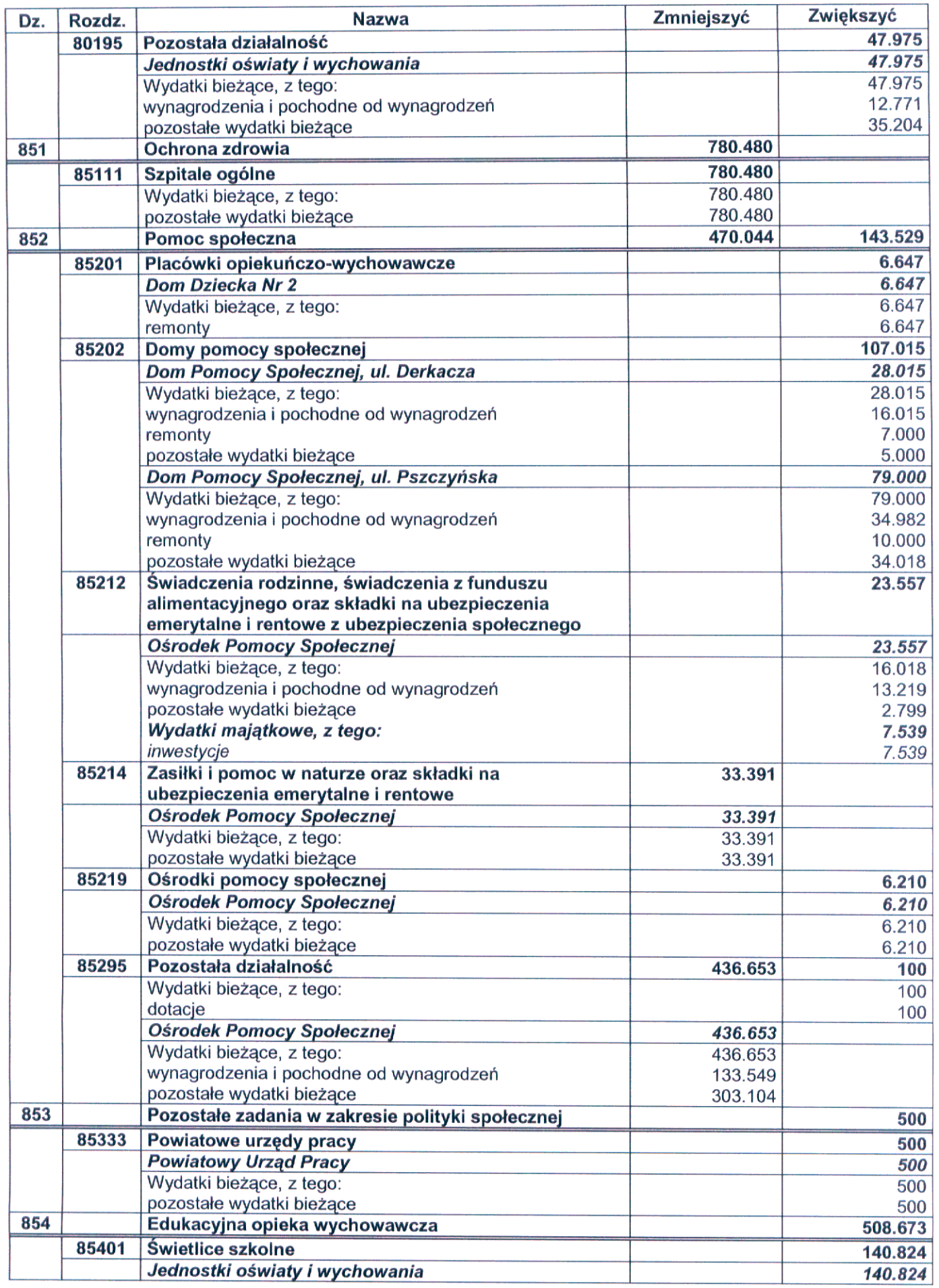

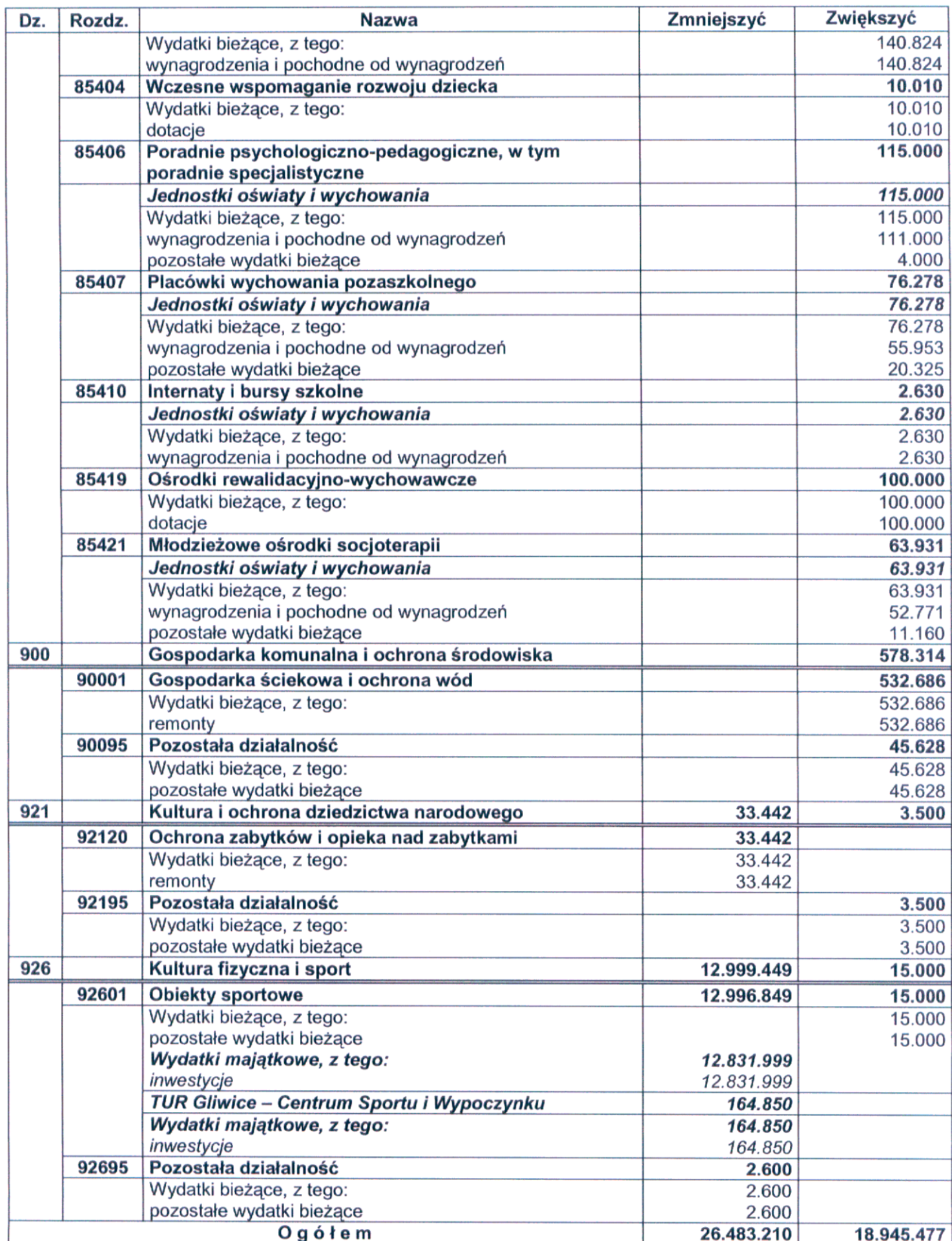

Dokonać zmian w załączniku nr 7 do uchwały Nr XXI/672/2008 Rady Miejskiej w Gliwicach z dnia 18 grudnia<br>2008 r. w sprawie budżetu miasta na prawach powiatu – Gliwice na 2009 r. (ze zmianami), poprzez nadanie nowego brzmienia:

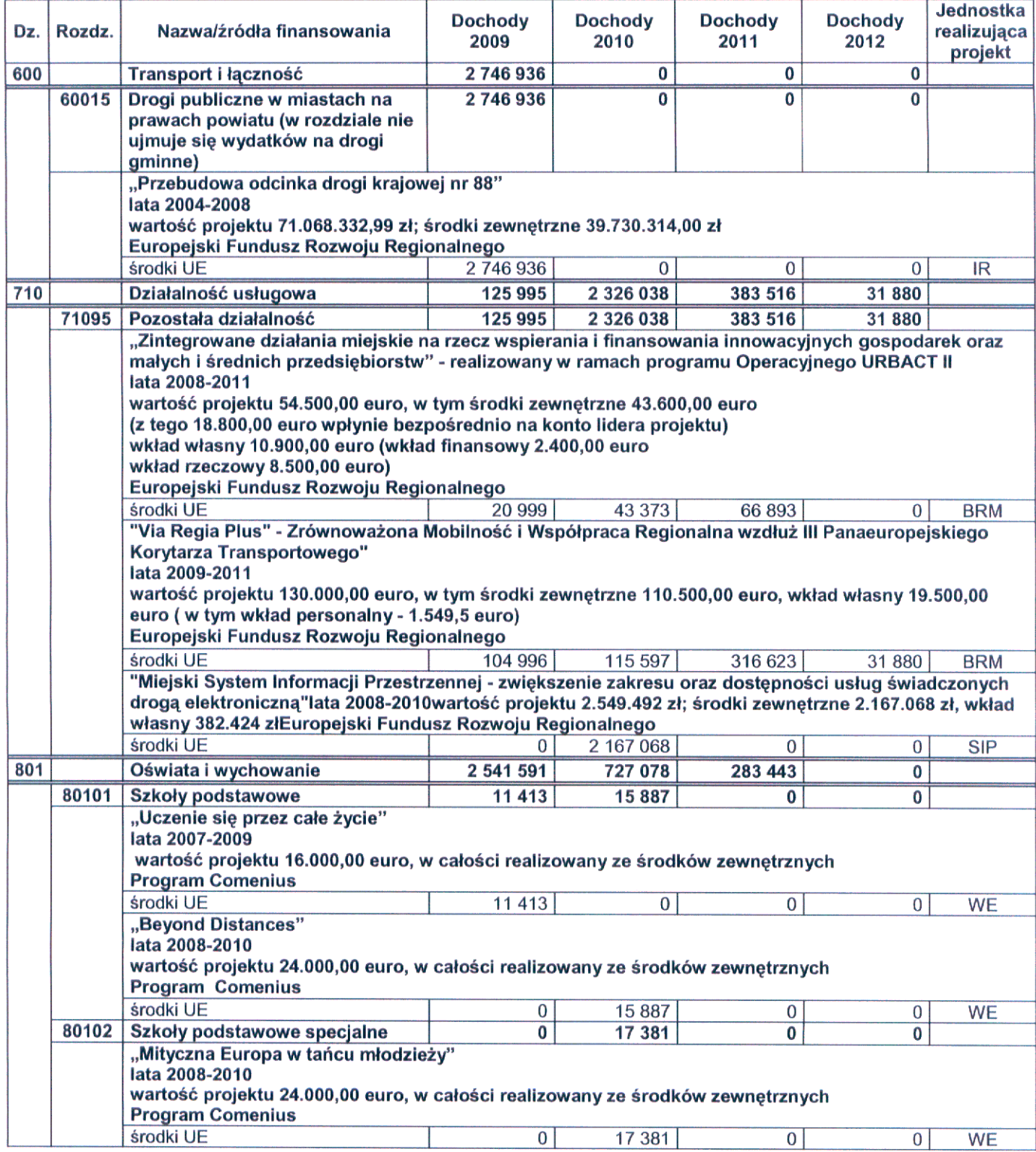

Z-ca Naczelnika Wydziału<br>Ingrinz: Agnieszka Michalska-Bury

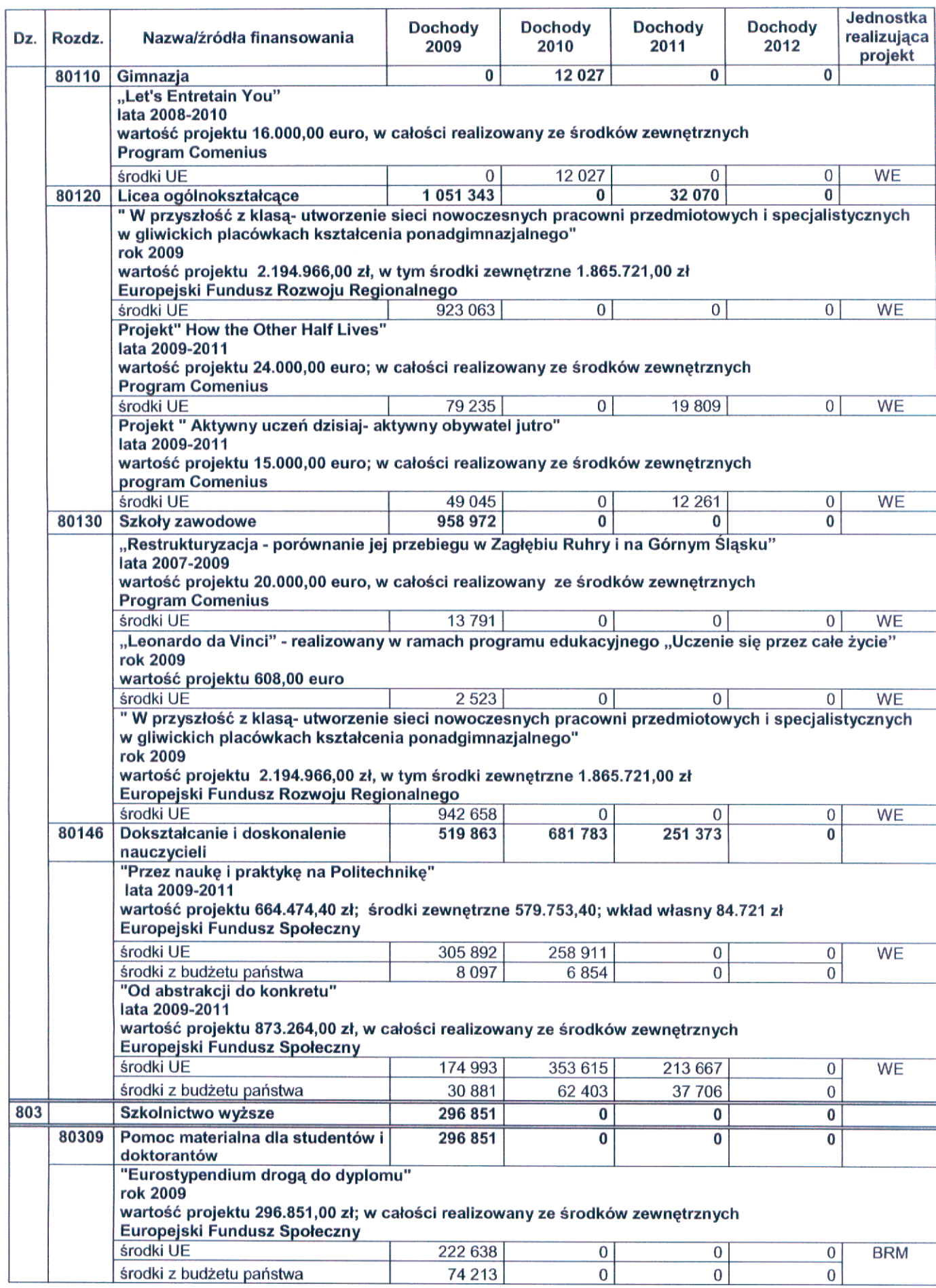

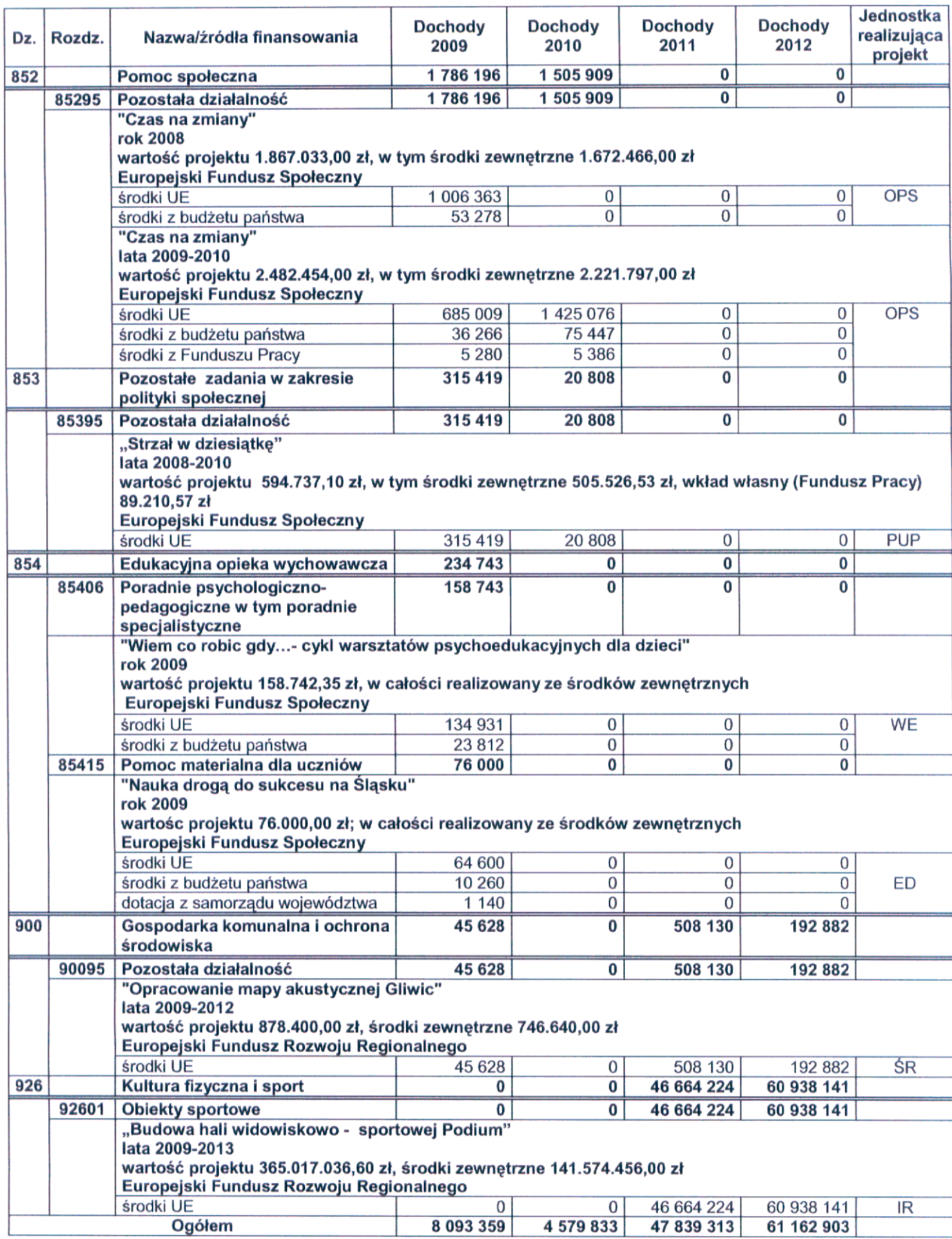

Z<sub>rce Naczelnika Wydziału</sub><br>mgr in**g.** Agnieszka Michalska-Bury

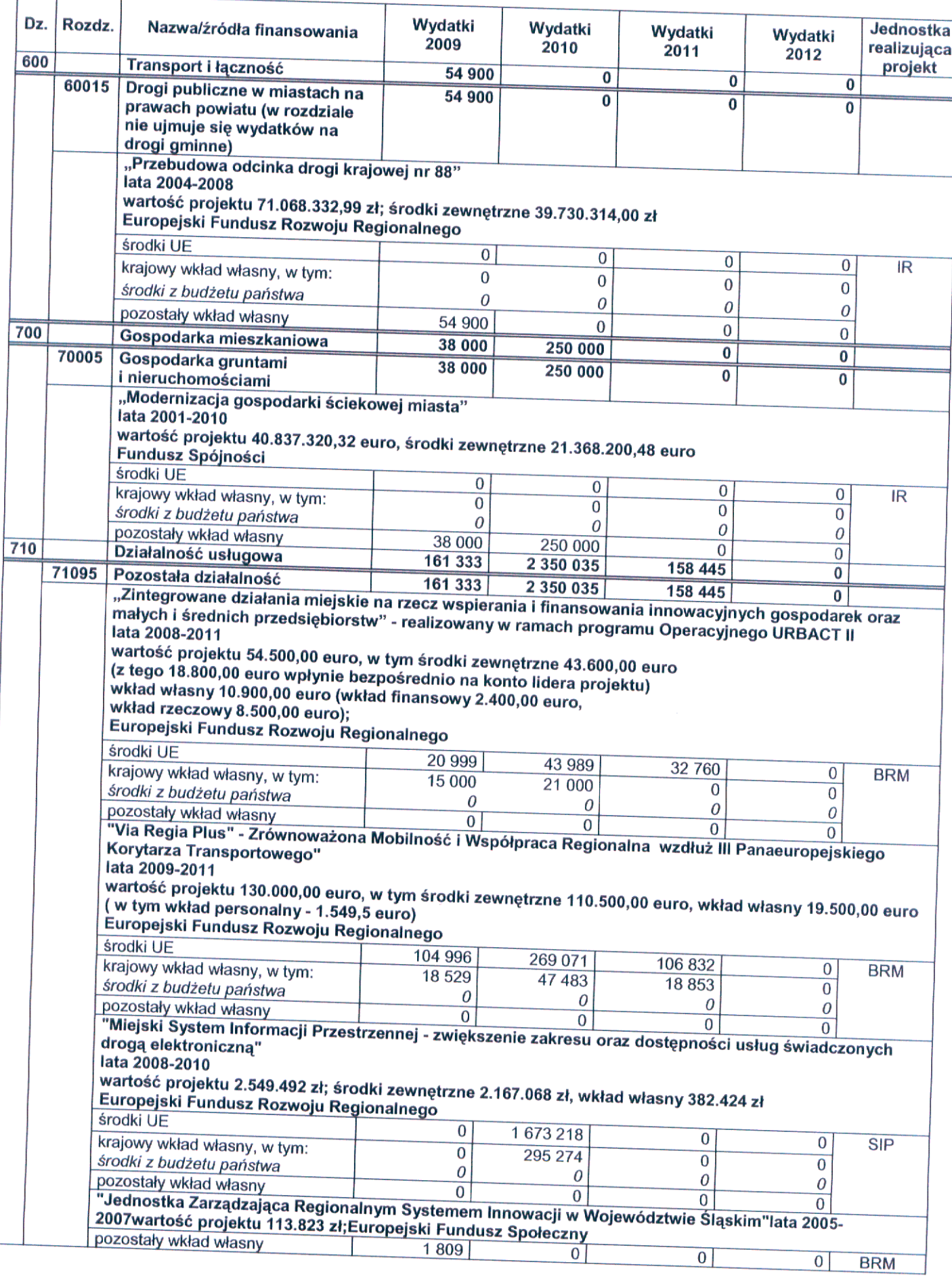

<sup>z</sup>çça Naczelnika Wydziału<br>Inf. Agnieszka Michalska-Bury ngr i<mark>t</mark>

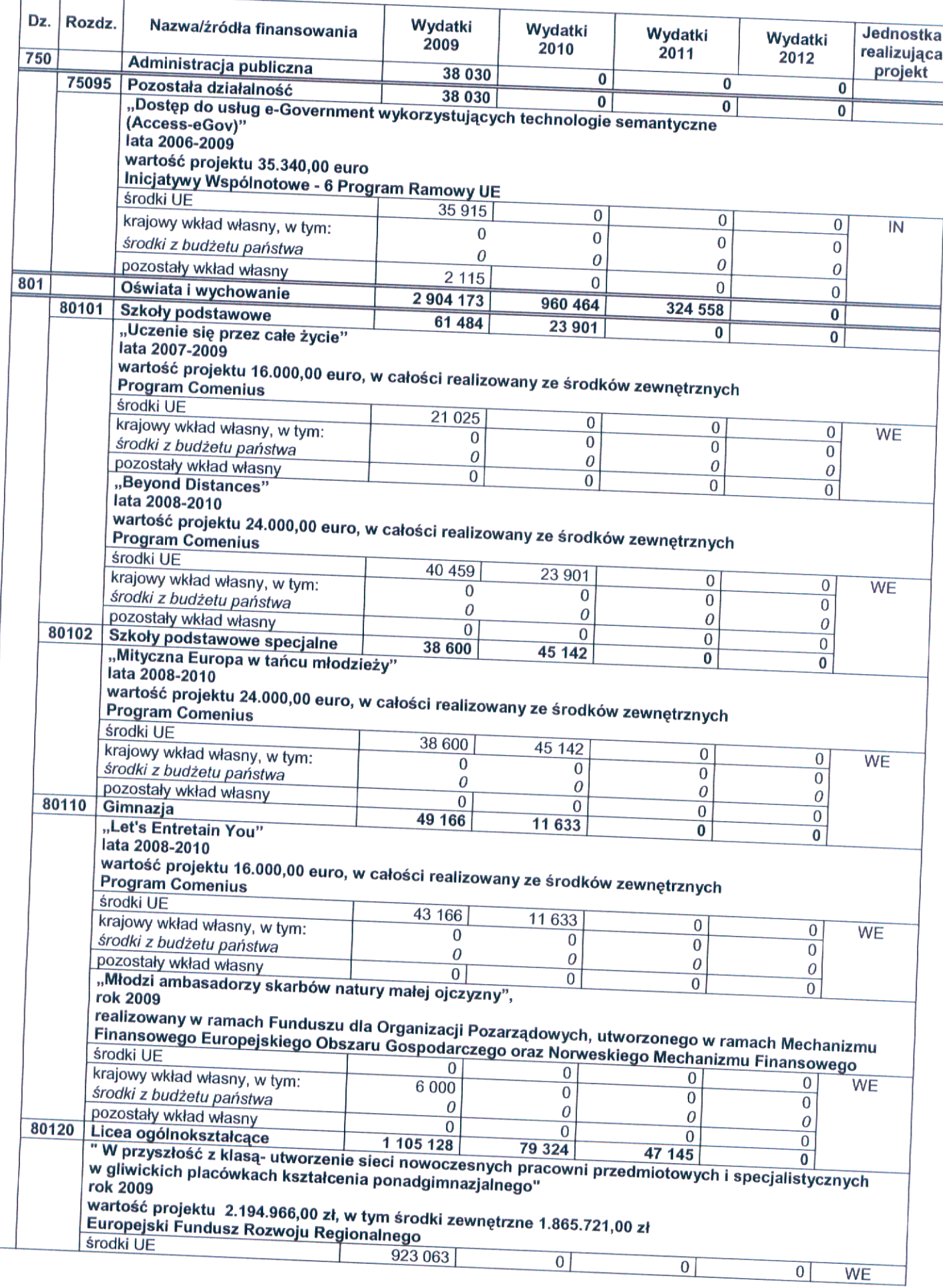

ca Naezelnika Wydziału 2. Agnieszka Michalska-Bury marin

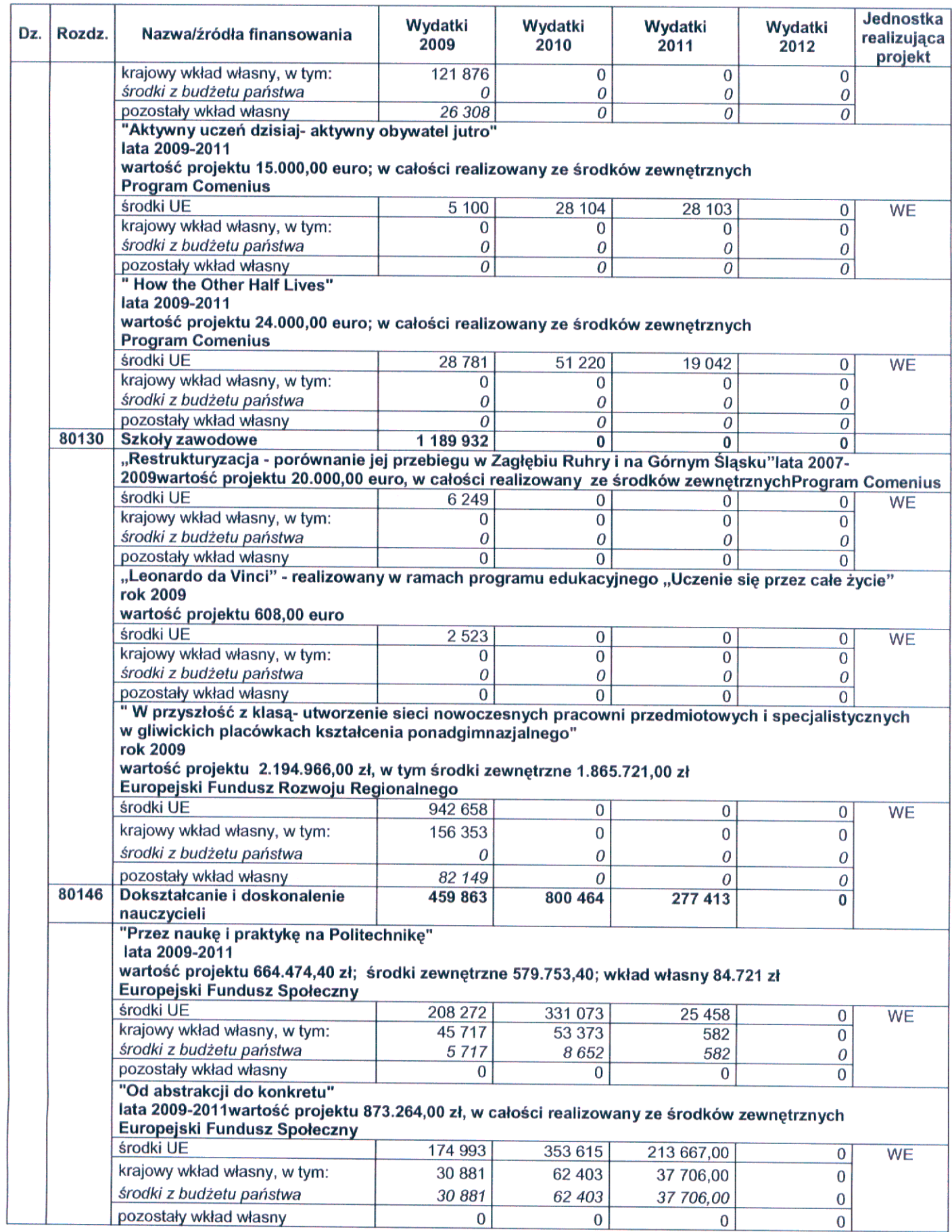

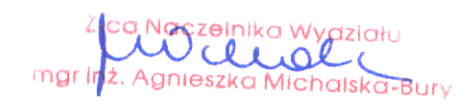

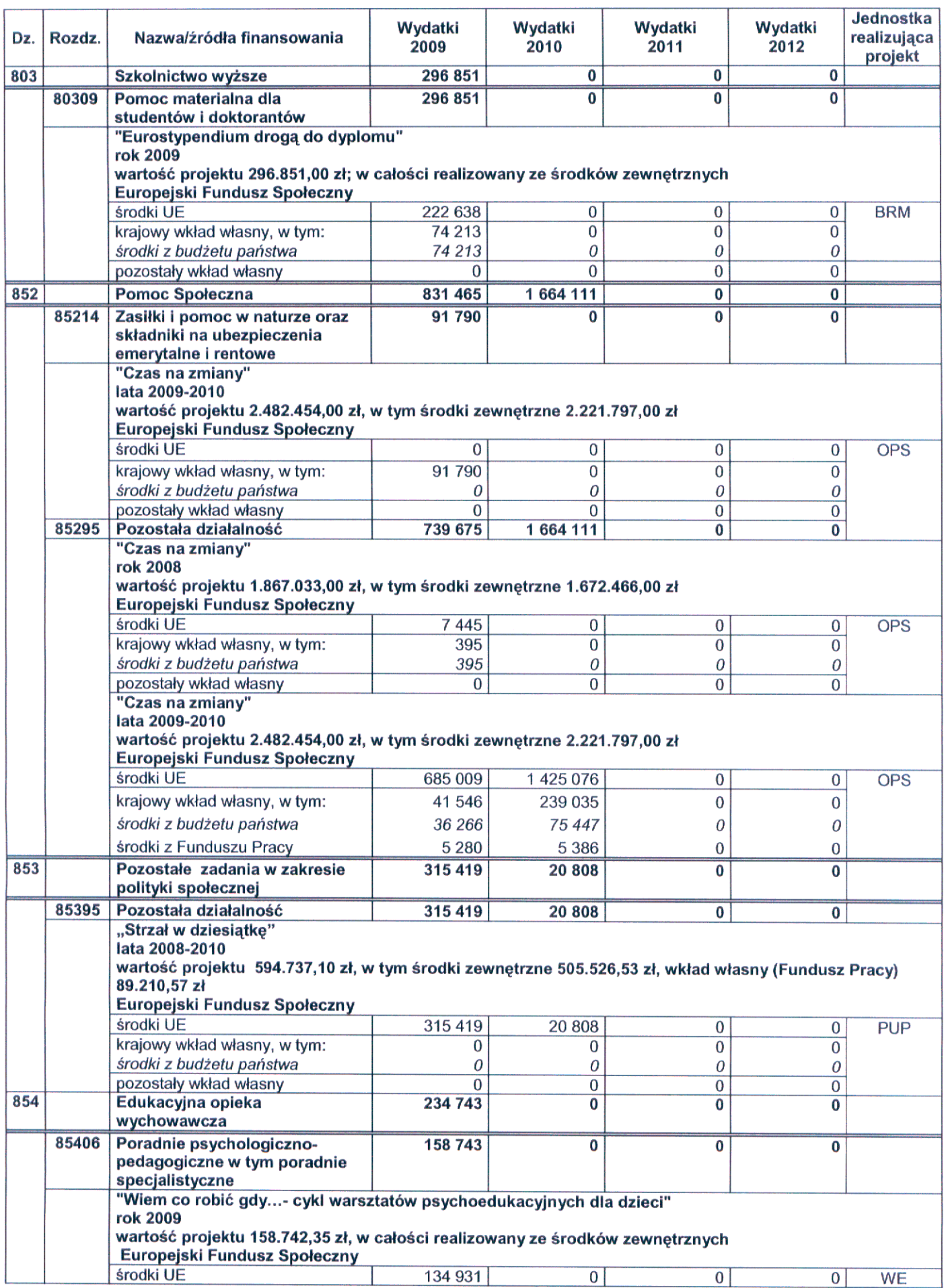

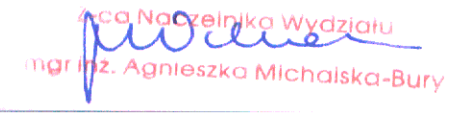

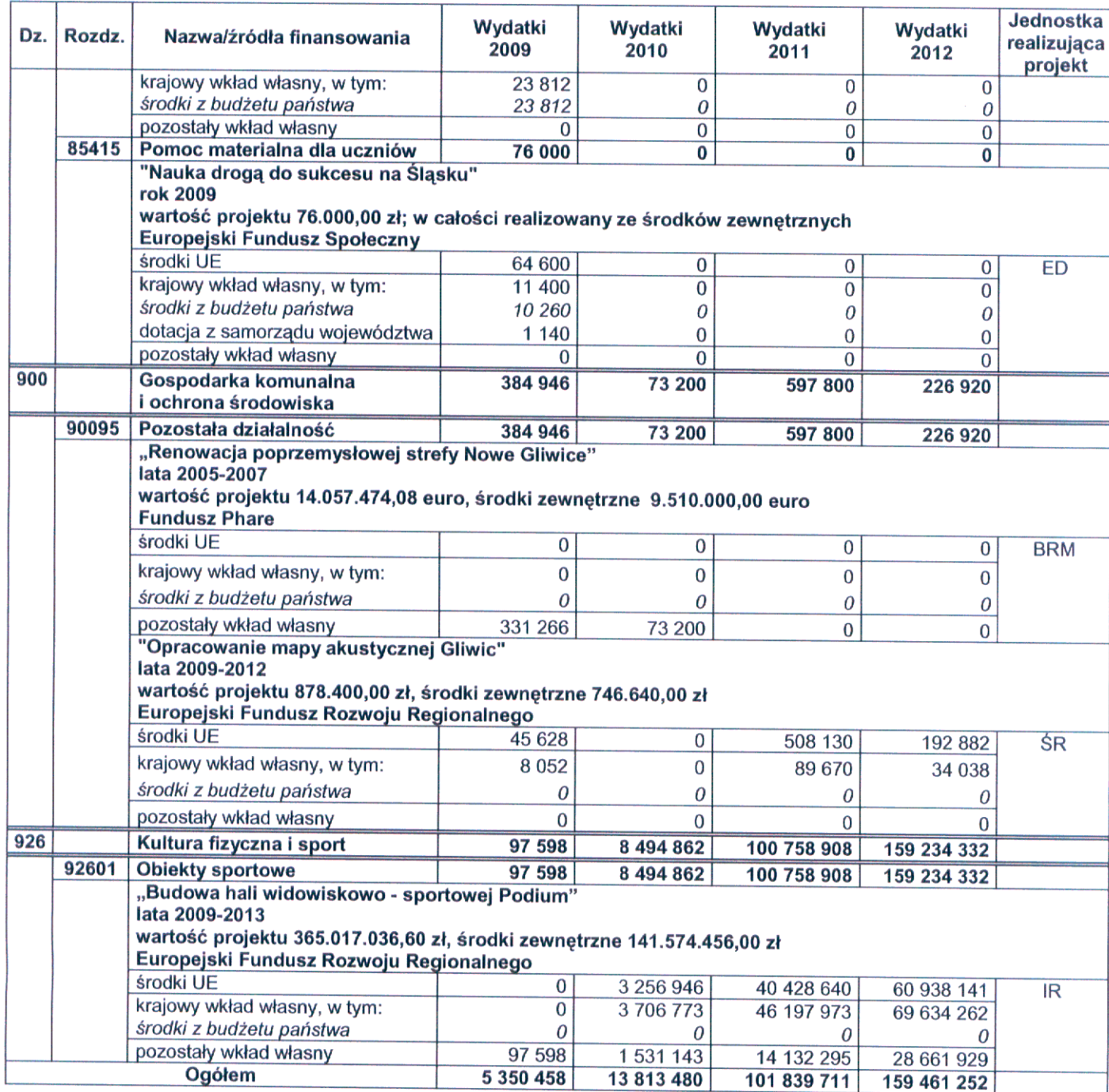

## $§ 4$

Dokonać zmian w załączniku nr 9 do uchwały Nr XXI/672/2008 Rady Miejskiej w Gliwicach z dnia 18 grudnia<br>2008 r. w sprawie budżetu miasta na prawach powiatu – Gliwice na 2009 r. (ze zmianami), jak następuje:

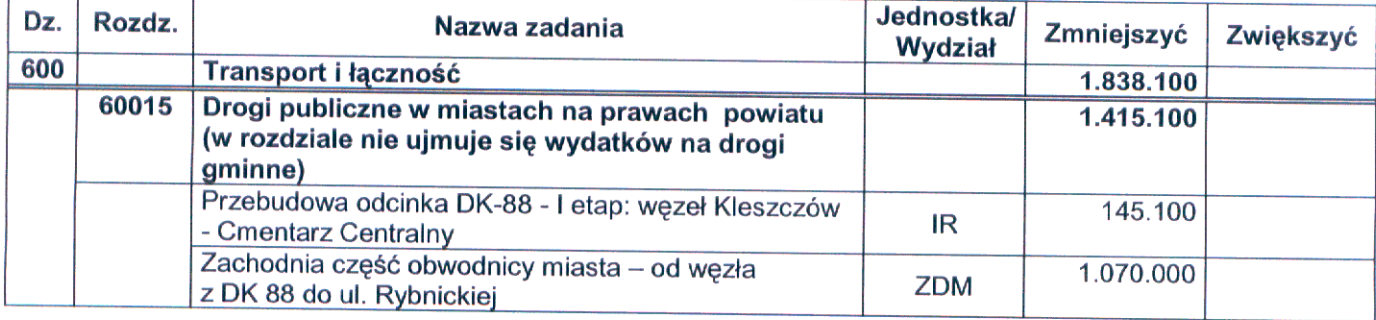

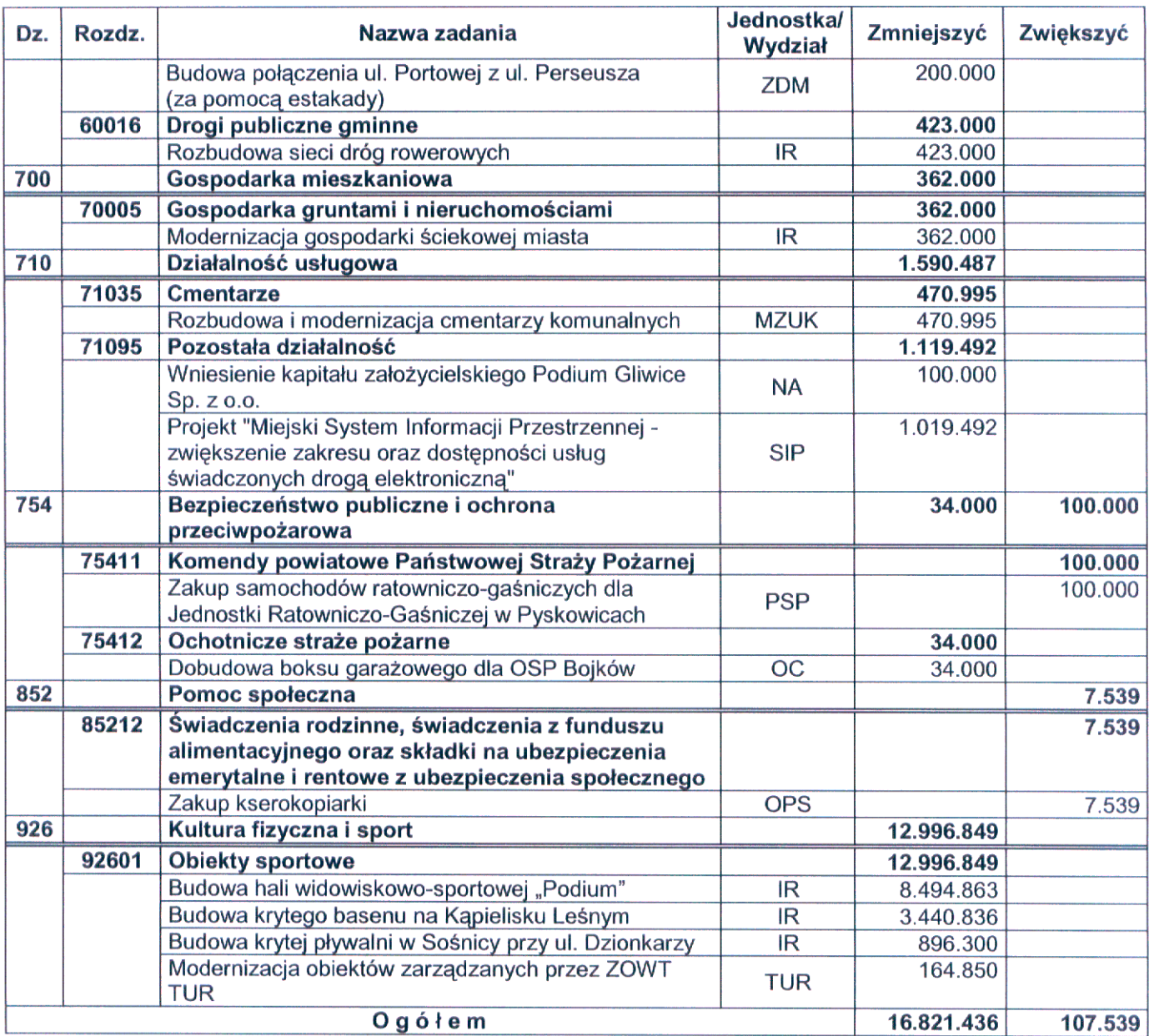

## $§ 5$

Dokonać zmian w załączniku nr 10 do uchwały Nr XXI/672/2008 Rady Miejskiej w Gliwicach z dnia 18 grudnia<br>2008 r. w sprawie budżetu miasta na prawach powiatu – Gliwice na 2009 r. (ze zmianami), jak następuje:

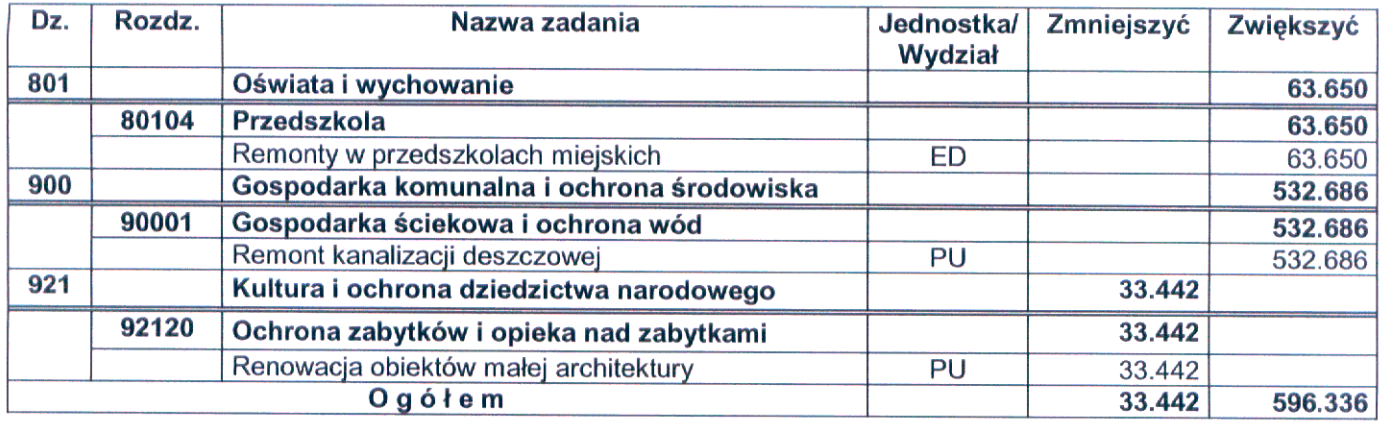

Dokonać zmian w załączniku nr 10<sup>1</sup> do uchwały Nr XXI/672/2008 Rady Miejskiej w Gliwicach z dnia 18 grudnia 2008 r. w sprawie budżetu miasta na prawach<br>powiatu – Gliwice na 2009 r. (ze zmianami), poprzez nadanie nowego brz

Acc Noczelnika Wydziała<br>Martia Martia Wydziała<br>mgr I<mark>l</mark>z, Agnieszka Michalska-Burv

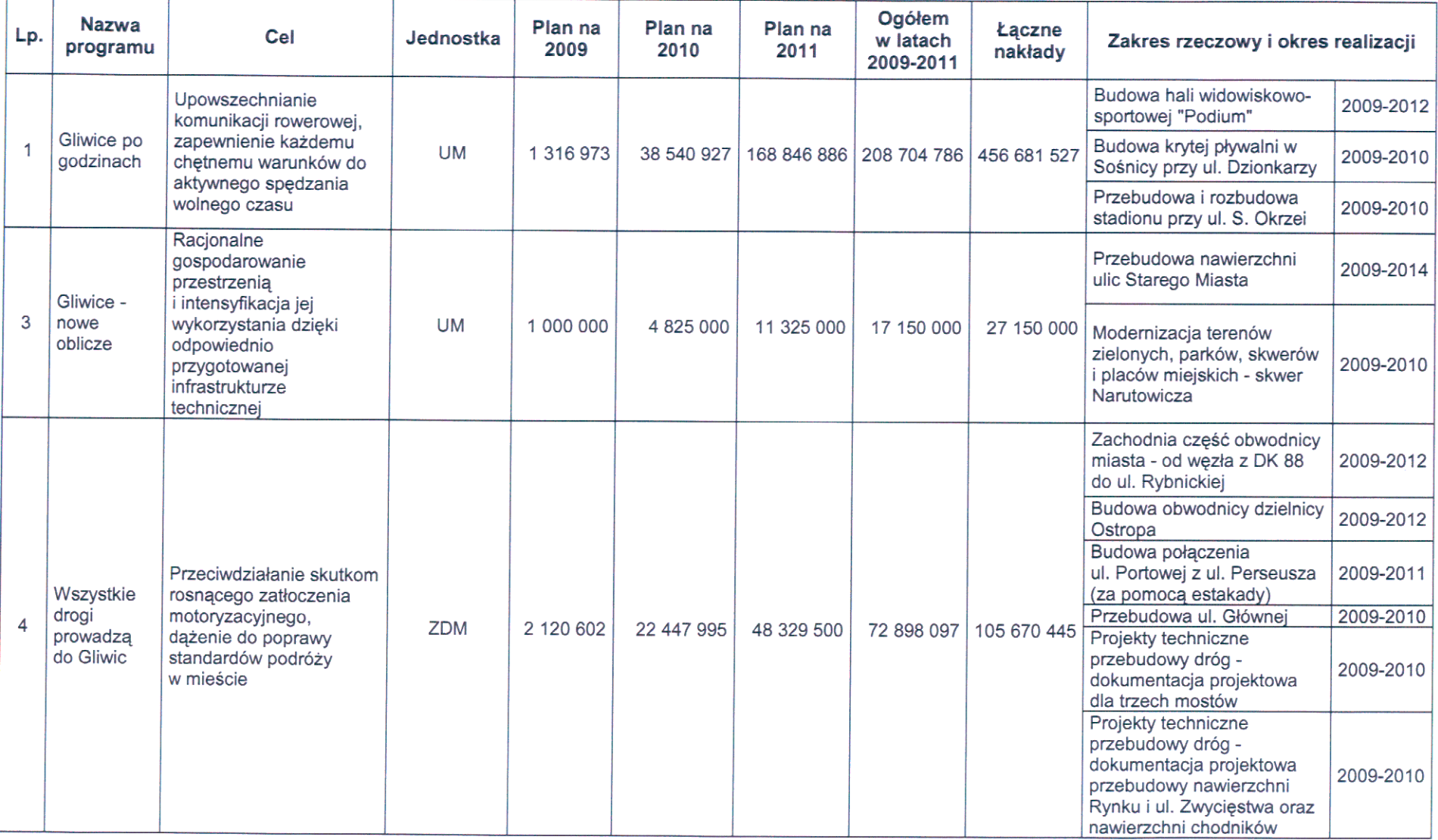

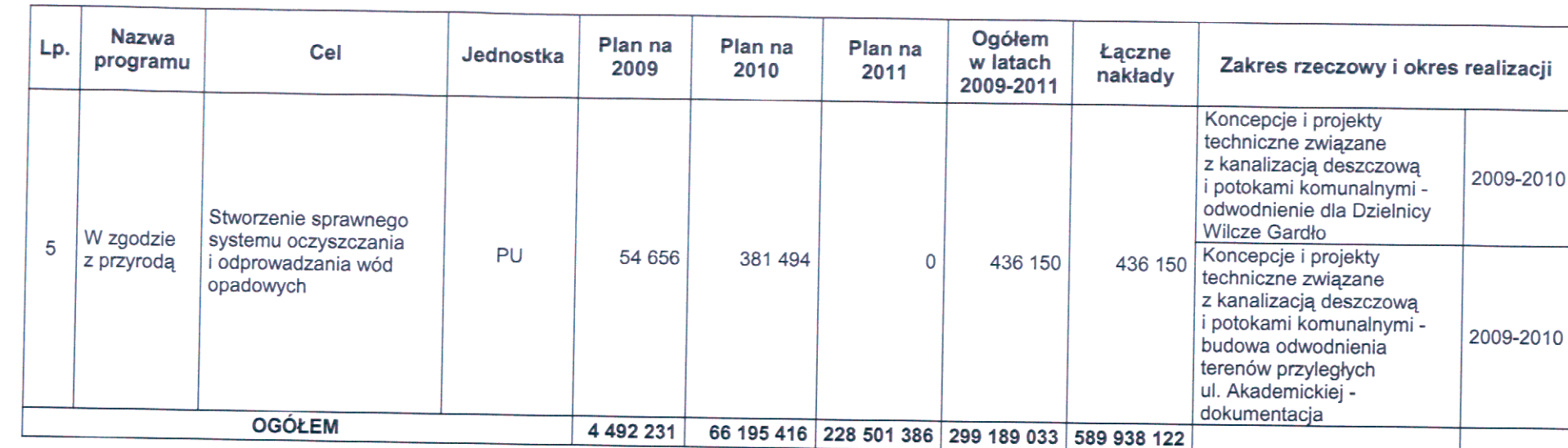

freq Noszeinika wydziału<br>mgr in<mark>y WOO CLU OD Wa</mark>dału<br>mgr in<mark>y</mark>: Agmeszka Michaiska-Bury

Dokonać zmian w załączniku nr 11 do uchwały Nr XXI/672/2008 Rady Miejskiej w Gliwicach z dnia 18 grudnia<br>2008 r. w sprawie budżetu miasta na prawach powiatu – Gliwice na 2009 r. (ze zmianami), jak następuje:

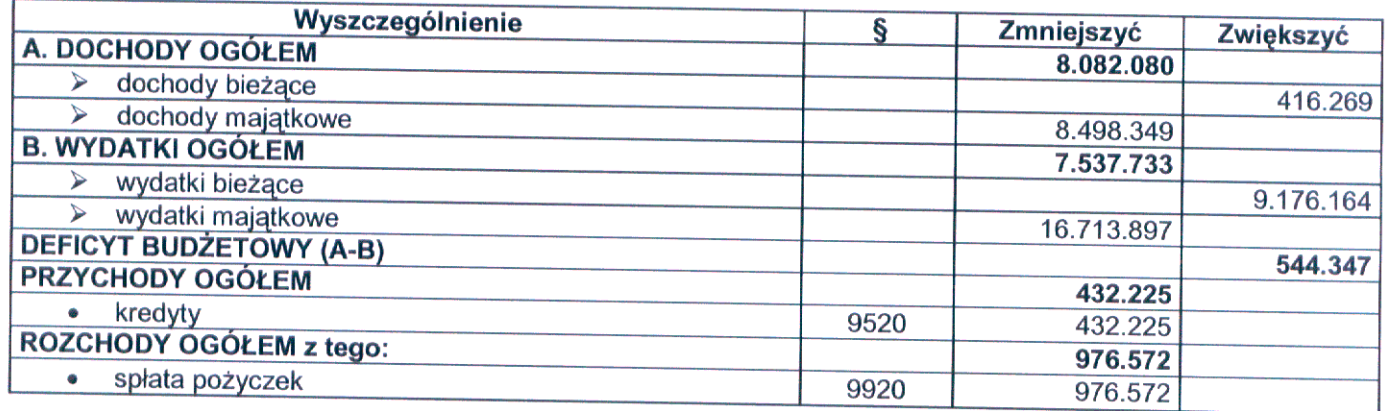

## $§ 8$

Dokonać zmian w załączniku nr 12 do uchwały Nr XXI/672/2008 Rady Miejskiej w Gliwicach z dnia 18 grudnia 2008 r. w sprawie budżetu miasta na prawach powiatu – Gliwice na 2009 r. (ze zmianami), jak następuje:

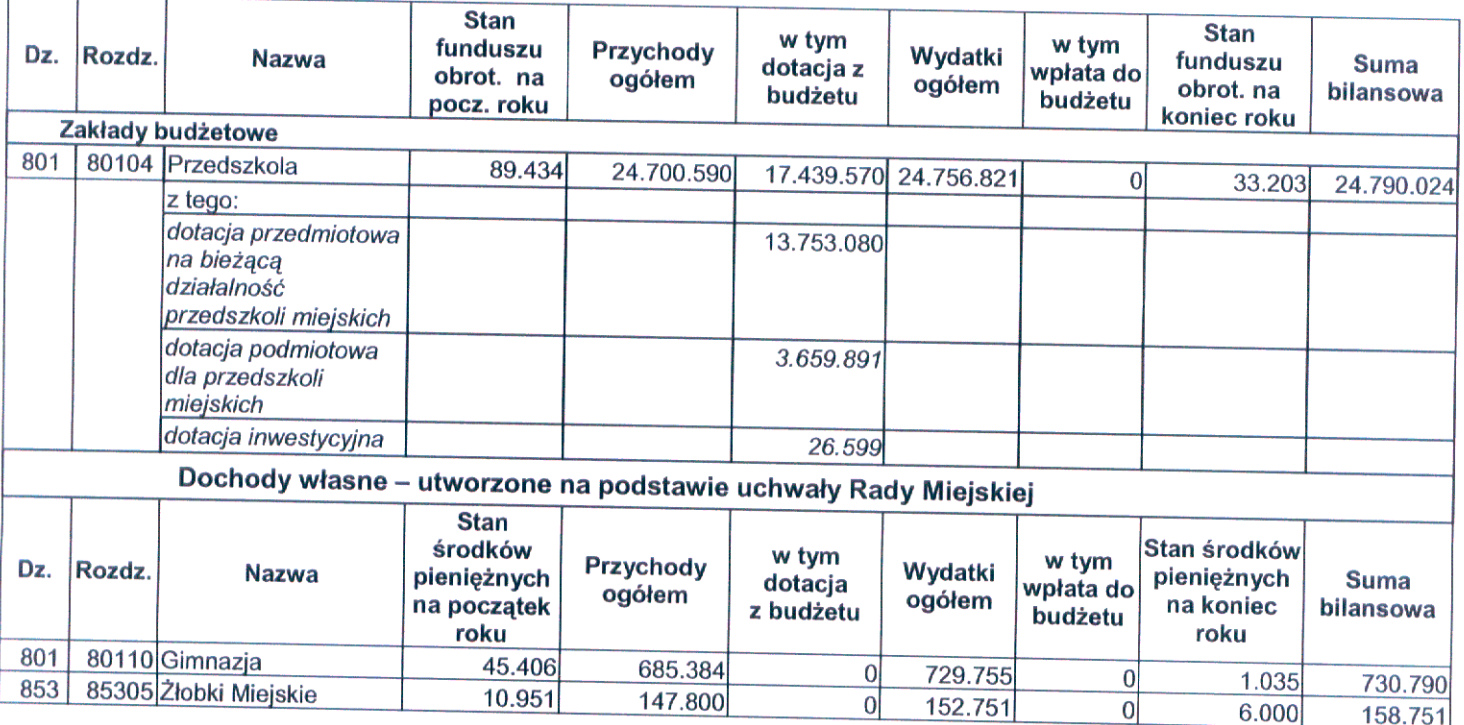

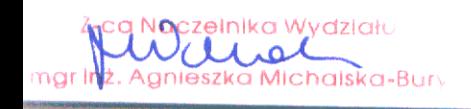

Dokonać zmian w załączniku nr 14 do uchwały Rady Miejskiej w Gliwicach Nr XXI/672/2008 z dnia 18 grudnia 2008 r. w sprawie budżetu miasta na prawach powiatu – Gliwice na 2009 r. (ze zmianami), jak następuje:

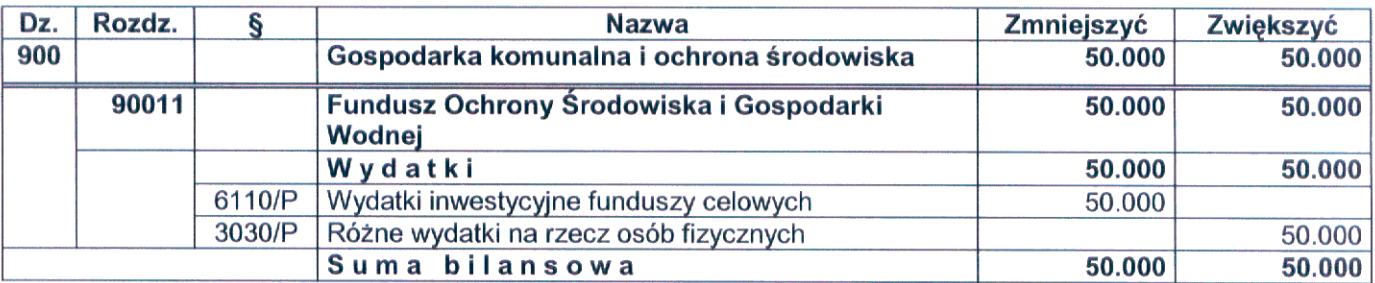

### $§$  10

Powyższe zmiany skutkują zmianami w treści uchwały Nr XXI/672/2008 Rady Miejskiej w Gliwicach z dnia 18 grudnia 2008 r. w sprawie budżetu miasta na prawach powiatu – Gliwice na 2009 r. w paragrafach: 1, 2, 4, 5, 7.

### $§$  11

Wykonanie uchwały powierzyć Prezydentowi Miasta.

 $§$  12

Uchwała wchodzi w życie z dniem podjęcia i podlega publikacji na tablicy ogłoszeń Urzędu Miejskiego.

PREZYDENT MIASTA<br>Zygm**unt** Frankiewicz

what

### Uzasadnienie

### Ad. 1. Zmiany w planie dochodów według źródeł

- Zmniejszeń w grupie "Dochody własne gminy", na łączną kwotę 11.459.892 zł dokonuje się w związku  $1<sup>1</sup>$ z mniejszym wykonaniem dochodów w stosunku do planu, z tytułu:
	- a) sprzedaży składników majątkowych, spowodowanym aktualną sytuacją gospodarczą i brakiem możliwości sprzedaży wszystkich zaplanowanych pierwotnie nieruchomości (7.237.931 zł),
	- b) dotacji rozwojowej, w części pochodzącej z budżetu państwa, na realizację projektu w Ośrodku Pomocy Społecznej pn.: Czas na zmiany. Część niezrealizowanych zadań została przesunięta i zaplanowana w projekcie budżetu na 2010 r. (21.961 zł),
	- c) udziału gmin we wpływach z podatku dochodowego od osób fizycznych. Dochody te planowane są na podstawie informacji szacunkowej podanej przez Ministra Finansów, zatem faktyczne dochody mogą być wyższe lub niższe od zaplanowanych (4.200.000 zł).
- 2. Zwiększenia dochodów gminy w grupie "Dochody własne gminy", o łączną kwotę 5.365.873 zł dokonuje się w związku z:

**Low Yelzich** gnieszka Michalska-Bury  $2.11.08$ 

- a) uzyskaniem ponadplanowych dochodów w:
	- Zarządzie Dróg Miejskich z tytułu opłat za zajęcie pasa drogowego (189.196 zł),
	- Miejskim Zakładzie Usług Komunalnych z tytułu zwrotu podatku VAT z działalności przedsiebiorstwa (815.972 zł).
	- Jednostkach oświatowych z tytułu wpływów z PFRON z rozliczenia dotyczącego lat ubiegłych  $(10.294 z)$ ,
	- Zakładzie Gospodarki Mieszkaniowej z tytułu wpłaty za niedotrzymanie terminów wykonania robót (40.155 zł),
	- Ośrodku Pomocy Społecznej z tytułu otrzymania wpłat, na podstawie wydanych decyzji, dotyczących zwrotu zasiłków celowych na zakup posiłku lub żywności w ramach programu rządowego "Pomoc państwa w zakresie dożywiania", pobranych przez osoby korzystające z pomocy przyznanej z dotacji Wojewody Śląskiego (100 zł),
	- Gliwickim Centrum Organizacji Pozarządowych z tytułu rozliczenia mediów, zwrotu z ZUS, wpływu środków za zwrócone lampy zakupione w 2008 r. (793 zł) oraz kary umownej za nieterminowe wykonanie remontu filii (2.995 zł),
- b) uzyskaniem środków od Przedsiębiorstwa Budownictwa Ogólnego i Usług Eksportowych w upadłości, za odstąpienie od umowy na budowę sali przy szkole podstawowej (87.767 zł),
- c) uzyskanym zwrotem poniesionych kosztów zakupu energii dla obiektu Nowe Gliwice (68.302 zł),
- d) zatrzymaniem wadium od firmy przystępującej do przetargu na Inżyniera Kontraktu oraz uzyskaniem dochodów z tytułu sprzedaży drewna pozyskanego z wycinki drzew w ramach projektu Budowa hali widowiskowo - sportowej Podium (187.861 zł),
- e) uzyskaniem dochodów z dzierżawy i najmu składników majątkowych miasta (1.407.715 zł),
- otrzymaniem wpłat z zysku od spółek: Przedsiębiorstwo Energetyki Cieplnej Sp. z o.o.  $f$ i Przedsiębiorstwa Składowania i Utylizacji Odpadów Sp. z o.o. (1.800.000 zł),
- g) otrzymaniem darowizny od Rady Osiedlowej z przeznaczeniem na działalność sportową (900 zł),
- h) wyższym wykonaniem dochodów odprowadzanych do budżetu państwa, uzyskiwanych w związku z realizacją zadań z zakresu administracji rządowej oraz innych zadań zleconych ustawami a tym samym udziału gminy w powyższych dochodach (81.836 zł).
- wyższym wykonaniem dochodów z tytułu odsetek od zaległych podatków od osób prawnych niż i). pierwotnie planowano (671.987 zł).
- 3. Zwiekszenia w dochodach gminy w grupie "Środki z funduszy celowych" o kwotę 132 zł dokonuje się na podstawie otrzymanych środków z Funduszu Pracy, w związku ze zmianą stawki za świadczenia wykonywane w ramach prac społecznie użytecznych w ramach projektu UE pn.: Czas na zmiany.
- Zmniejszeń w dochodach gminy w grupie "Środki pochodzące z budżetu Unii Europejskiej" na łączną kwotę 1.811.796 zł dokonuje się w związku z:
	- a) koniecznością zmiany klasyfikacji dochodów, przyznanych na realizację projektu pn.: Zintegrowane działania miejskie na rzecz wspierania i finansowania innowacyjnych gospodarek oraz małych *i średnich przedsiębiorstw,* z gminnych na powiatowe. Wsparcie dla Małych Średnich Przedsiębiorstw (MSP) czyli aktywizacja lokalnego rynku pracy i przeciwdziałanie bezrobociu jest zadaniem własnym powiatu (20.999 zł),
	- b) opóźnieniami w podpisaniu umowy z Instytucja Zarządzającą RPO oraz przeciągającą się procedurą przetargową dotycząca wyboru Inżyniera Projektu do realizacji projektu współfinansowanego z EFRR pn.: Miejski System Informacji Przestrzennej – zwiększenie zakresu oraz dostępności usług świadczonych drogą elektroniczną. Realizacja projektu oraz zwrot poniesionych wydatków zostają przesuniete i zaplanowane w projekcie budżetu na 2010 r. (1.375.973 zł),
	- brakiem wpływu dotacji rozwojowej, przyznanej na realizację projektu w Ośrodku Pomocy Społecznej C) pn.: Czas na zmiany. Część niezrealizowanych zadań została przesunieta i zaplanowana w projekcje budżetu na 2010 r. (414.824 zł).
- Zwiększenia w dochodach gminy w grupie "Środki pochodzące z budżetu Unii Europejskiej" o kwote  $5.$ 45.628 zł dokonuje się w związku z otrzymanym dofinansowaniem, ze środków Europejskiego Funduszu Rozwoju Regionalnego projektu pn.: Opracowanie Mapy Akustycznej Gliwic. Projekt będzie realizowany w latach 2009-2012. Wartość projektu 878.400 zł, w tym środki zewnętrzne 746.640 zł. Mapa stanowić będzie element systemu zarządzania środowiskiem i umożliwi poprawę kontroli i sprawowanie monitoringu klimatu akustycznego na poziomie gminnym.
- Zmniejszenia w grupie "Dochody własne powiatu" o kwotę 1.800.000 zł dokonuje się w związku  $6.$ z mniejszym wykonaniem dochodów w stosunku do planu, z tytułu udziału powiatu we wpływach z podatku dochodowego od osób fizycznych. Dochody te planowane są na podstawie informacji szacunkowej podanej przez Ministra Finansów, zatem faktyczne dochody mogą być wyższe lub niższe od zaplanowanych.
- 7. Zwiększeń w grupie "Dochody własne powiatu" o łączną kwotę 1.321.986 zł dokonuje się w związku z:

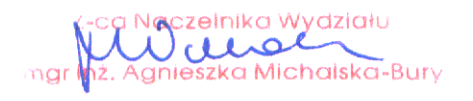

- a) uzyskaniem ponadplanowych dochodów w:
	- Domu Dziecka Nr 2 z tytułu wpływu środków na pokrycie kosztów pobytu interwencyjnego dziecka (6.647 zł). Dodatkowo w tej jednostce zmniejsza się plan dochodów w wysokości 5.680 zł, pochodzących z najmu miejsca pod reklamę, w związku z błędnym zaklasyfikowaniem. Dochody z najmu klasyfikowane są w § 0750 i ujęte są w grupie dochodów z majątku gminy,
	- Dom Pomocy Społecznej, ul. Derkacza z tytułu odpłatności za pobyt w związku z wprowadzeniem od 1 kwietnia waloryzacji emerytur i rent oraz zwiększenia kosztu utrzymania mieszkańców spoza miasta Gliwice (28.015 zł),
	- Domu Pomocy Społecznej, ul. Pszczyńska z tytułu odpłatności za pobyt w związku z wprowadzeniem od 1 kwietnia waloryzacji emerytur i rent oraz zwiekszenia kosztu utrzymania mieszkańców z poza miasta Gliwice (79.000 zł).
- b) uzyskaniem dochodów z najmu składników majątkowych miasta (9.004 zł),
- c) wyższym wykonaniem dochodów odprowadzanych do budżetu państwa, uzyskiwanych w związku z realizacją zadań z zakresu administracji rządowej oraz innych zadań zleconych ustawami a tym samym udziału powiatu w powyższych dochodach (1.205.000 zł).
- 8. Zwiększenia w dochodach powiatu w grupie "Środki z funduszy celowych" o łączną kwotę 106.710 zł dokonuje się w związku z otrzymaniem środków z:
	- a) Państwowego Funduszu Rehabilitacji Osób Niepełnosprawnych w wysokości 2,5 % środków wykorzystanych na realizację zadań. Środki przeznaczone będą na obsługę zadań z zakresu rehabilitacji zawodowej przez Powiatowy Urząd Pracy oraz z zakresu rehabilitacji społecznej przez Ośrodek Pomocy Społecznej (6.710 zł).
	- b) Gminnego Funduszu Ochrony Środowiska i Gospodarki Wodnej Gminy Pyskowice na zakup samochodu specjalistycznego dla Jednostki Ratowniczo-Gaśniczej PSP w Pyskowicach (100.000 zł).
- Zwiększeń w dochodach powiatu w grupie "Środki pochodzące z budżetu Unii Europejskiej" na łączną 9. kwotę 149.279 zł dokonuje się w związku z:
	- a) koniecznością zmiany klasyfikacji dochodów, przyznanych na realizację projektu pn.: Zintegrowane działania miejskie na rzecz wspierania i finansowania innowacyjnych gospodarek oraz małych *i średnich przedsiębiorstw*, z gminnych na powiatowe. Wsparcie dla Małych i Średnich Przedsiębiorstw (MSP) czyli aktywizacja lokalnego rynku pracy i przeciwdziałanie bezrobociu jest zadaniem własnym powiatu (20.999 zł),
	- b) przyznaniem środków na realizację projektu How the other half lives w Zespole Szkół Ogólnokształcących Nr 5. Projekt w ramach programu Comenius, realizowany będzie w latach 2009-2011. Całkowita wartość projektu to 24.000 euro. W br. otrzymaliśmy 80% dofinansowania. W projekcie uczestniczy młodzież klas I-II liceum z Polski i Niemiec, którzy zaprezentują swoją wizje miasta partnerskiego i regionu przy użyciu filmu, fotografii, malarstwa i teatru podczas Wiosny Gliwickiej (79.235 zł),
	- c) przyznaniem środków na realizację projektu Aktywny uczeń dzisiaj aktywny obywatel jutro w Zespole Szkół Ogólnokształcących Nr 10. Projekt w ramach programu Comenius, realizowany będzie w latach 2009-2011. Całkowita wartość projektu to 15.000 euro. W br. otrzymaliśmy 80% dofinansowania. W projekcie uczestniczy młodzież w wieku 15-17 lat z Polski, Niemiec i Włoch. Głównym celem projektu jest zaangazowanie uczniów, którzy zajmują się problematyką udziału w życiu społeczności lokalnych w oparciu o zasady demokracji. Produktem końcowym będzie raport Wspólna europejska regulacja dotycząca systemu edukacji (49.045 zł).

## Ad.2. Zmiany w planie wydatków na realizację zadań własnych gminy i powiatu

- 1. Zmniejszeń w dziale 600 na łączną kwotę 1.866.349 zł dokonuje się na zadaniach:
	- a) Przebudowa odcinka DK-88 I etap: węzeł Kleszczów Cmentarz Centralny w związku z nierozstrzygnięciem przetargu na analizę porealizacyjną zadania (145.100 zł),
	- b) Zachodnia część obwodnicy miasta od węzła z DK 88 do ul. Rybnickiej postanowienie nr ŚR -24/2009 z 16.04.2009 r. określiło zakres raportu o oddziaływaniu przedsięwzięcia na środowisko co wymagało przygotowania koncepcji dodatkowego wariantu i rozszerzenia raportu, powodując przesunięcie wydania decyzji administracyjnych oraz uzyskania decyzji zezwalającej na wycinkę drzew. W związku z powyższym realizacja zadania zostaje przesunięta na 2010 r.  $(1.070.000 z)$ ,
	- c) Budowa połączenia ul. Portowej z ul. Perseusza (za pomocą estakady) zadania nie rozpoczęto z uwagi na wydłużony okres projektowania, spowodowany opóźnieniami w uzyskaniu decyzji o środowiskowych uwarunkowaniach oraz konieczność aktualizacji wymaganych uzgodnień i opinii w związku ze zmianami ustawy o szczególnych zasadach przygotowania i realizacji

**zczelnika Wydziału** Navoi <sup>5</sup>gnieszka Michalska-Bury

inwestycji w zakresie dróg publicznych. W związku z powyższym realizacja zadania zostaje przesunięta na 2010 r. (200.000 zł).

- d) Rozbudowa sieci dróg rowerowych w związku z nierozstrzygnięciem przetargu (423.000 zł),
- e) Opłaty za parkingi i holowanie zabezpieczonych pojazdów w związku z brakiem potrzeb w zakresie odholowywania pojazdów na wniosek Policji lub Straży Miejskiej (28.249 zł).
- 2. Zmniejszenia w dziale 700; rozdział 70005 o kwotę 362.000 zł dokonuje się w związku z przedłużającą się procedurą wykupu działek w ramach projektu Modernizacja gospodarki ściekowej miasta. W związku z powyższym realizacja zadania zostaje przesunięta na 2010 r.
- 3. Zwiększenia w dziale 710; rozdział 71095 o kwotę 3.788 zł dokonuje się celem zabezpieczenia środków na wynagrodzenia i pochodne pracowników Gliwickiego Centrum Organizacji Pozarządowych, w związku ze zwiększonym zatrudnieniem.
- 4. Zmniejszeń w dziale 710 na łączną kwotę 1.776.787 zł dokonuje się w związku z:
	- a) zmianą przepisów prawnych, która skutkowała koniecznością sporządzania, dodatkowo do projektu Studium zagospodarowania przestrzennego, prognozy oddziaływania na środowisko. Spowodowało to opóźnienie wszystkich procedur planistycznych będących w toku (168.000 zł).
	- b) oszczędnościami powstałymi po przeprowadzeniu postępowania przetargowego na realizacje zadania w ramach Rozbudowy i modernizacji cmentarzy komunalnych (470.995 zł),
	- c) opóźnieniami w podpisaniu umowy z Instytucją Zarządzającą RPO oraz przeciągającą się procedurą przetargową dotyczącą wyboru Inżyniera Projektu do realizacji projektu współfinansowanego ze środków EFRR pn.: Miejski System Informacji Przestrzennej zwiększenie zakresu oraz dostępności usług świadczonych drogą elektroniczną. Realizacja projektu oraz zwrot poniesionych wydatków zostają przesunięte i zaplanowane w projekcie budżetu na 2010 r. (1.037.792 zł),
	- d) nie podpisaniem w br. umowy o dofinansowanie zadania Budowa hali widowiskowo-sportowej "Podium", w związku z czym odstąpiono od utworzenia spółki Podium Gliwice Sp. z o.o.  $(100.000 z)$ .
- 5. Zwiększenia w dziale 750 o kwotę 12.037.343 zł dokonuje się celem zabezpieczenia środków na zapłatę podatku VAT w związku z wniesieniem do spółki Agencja Rozwoju Lokalnego sp. z o.o. majątku powstałego w ramach projektu Renowacja poprzemysłowej strefy Nowe Gliwice.
- 6. Zwiększenia w dziale 754 o kwotę 100.000 zł dokonuje się w związku z otrzymaniem z Gminnego Funduszu Ochrony Środowiska i Gospodarki Wodnej Gminy Pyskowice środków na zakup samochodu specjalistycznego dla Jednostki Ratowniczo-Gaśniczej PSP w Pyskowicach.
- 7. Zmniejszenia w dziale 754; rozdział 75412 o kwotę 34.000 zł dokonuje się na zadaniu Dobudowa boksu garazowego dla OSP Bojków. W związku z nieotrzymaniem, przez OSP Bojków od Zarządu Wojewódzkiego Związku Ochotniczych Straży Pożarnych w Katowicach, środków na realizację powyższego zadania, nie ma konieczności dofinansowania.
- Zmniejszenia w dziale 757; rozdział 75704 o kwotę 8.160.659 zł dokonuje się w związku ze zmianą 8. prawnego zabezpieczenia spłaty pożyczek z poręczenia cywilno-prawnego udzielonego przez miasto Gliwice na ustanowienie hipotek nieruchomości będących własnością Miasta oraz w wyniku zakończenia się projektów, których zabezpieczenia stanowiły oświadczenia o poddaniu się egzekucji a także w związku z upływem terminu wymagalności.
- Zwiększenia w dziale 801 o łączną kwotę 5.554.830 zł dokonuje się na:  $9.$ 
	- a) wynagrodzenia i pochodne oraz bieżące utrzymanie placówek oświatowych (4.727.799 zł),
	- b) dotację dla Przedszkola Miejskiego Nr 37 na wymianę okien (63.650 zł),
	- c) dotacje podmiotowe dla niepublicznych jednostek systemu oświaty (729.500 zł),
	- d) realizację projektu How the other half lives w Zespole Szkół Ogólnokształcących Nr 5. Projekt w ramach programu Comenius, realizowany będzie w latach 2009-2011. Całkowita wartość projektu to 24.000 euro. W br. otrzymaliśmy 80% dofinansowania. W projekcie uczestniczy młodzież klas I-II liceum z Polski i Niemiec, którzy zaprezentują swoją wizję miasta partnerskiego i regionu przy użyciu filmu, fotografii, malarstwa i teatru podczas Wiosny Gliwickiej (28.781 zł),
	- e) realizację projektu Aktywny uczeń dzisiaj aktywny obywatel jutro w Zespole Szkół Ogólnokształcących Nr 10. Projekt w ramach programu Comenius, realizowany będzie w latach 2009-2011. Całkowita wartość projektu to 15.000 euro. W br. otrzymaliśmy 80% dofinansowania. W projekcie uczestniczy młodzież w wieku 15-17 lat z Polski, Niemiec i Włoch. Głównym celem projektu jest zaangażowanie uczniów, którzy zajmują się problematyką udziału w życiu społeczności lokalnych w oparciu o zasady demokracji. Produktem końcowym będzie raport Wspólna europejska regulacja dotycząca systemu edukacji (5.100 zł).
- 10. Zmniejszenia w dziale 851; rozdział 85111 o kwotę 780.480 zł dokonuje się, w związku z zawieszeniem postępowania sądowego w sprawie zobowiązań przejętych po zlikwidowanym sp zoz Szpital Nr 1.

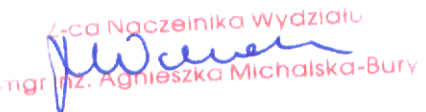

- 11. Zwiększeń w dziale 852 na łączną kwotę 143.529 zł dokonuje się na:
	- a) prace remontowe w Domu Dziecka Nr 2 (6.647 zł),
	- b) wynagrodzenia i bieżące utrzymanie oraz prace remontowe w Dom Pomocy Społecznej przy ul. Derkacza (28.015 zł),
	- c) wynagrodzenia i bieżące utrzymanie oraz prace remontowe w Dom Pomocy Społecznej przy ul. Pszczyńskiej (79.000 zł).
	- d) pokrycie kosztów podejmowania działań wobec dłużników alimentacyjnych (w tym na zakup kserokopiarki) (23.557 zł),
	- e) obsługę zadań z zakresu rehabilitacji społecznej przez Ośrodek Pomocy Społecznej (6.210 zł środki z PFRON),
	- zwrotem nienależnie pobranych zasiłków celowych na zakup posiłku lub żywności w ramach  $f$ programu rządowego "Pomoc państwa w zakresie dożywiania" pobranych przez osoby korzystające z pomocy przyznanej z dotacji Wojewody Śląskiego (100 zł).
- 12. Zmniejszeń w dziale 852 na łaczną kwotę 470.044 zł dokonuje się w związku z przesunięciem części niezrealizowanych zadań w ramach projektu realizowanego przez Ośrodek Pomocy Społecznej pn.: Czas na zmiany, na przyszły rok.
- 13. Zwiększenia w dziale 853; rozdział 85333 o kwotę 500 zł dokonuje się na obsługę zadań z zakresu rehabilitacji zawodowej realizowanych przez Powiatowy Urząd Pracy (środki z PFRON).
- 14. Zwiększenia w dziale 854 o łączną kwotę 508.673 zł dokonuje sie na:
	- a) wynagrodzenia i pochodne oraz bieżące utrzymanie placówek oświatowych (398.663 zł),
	- b) dotacje podmiotowe dla niepublicznych jednostek systemu oświaty (110.010 zł).
- 15. Zwiekszenia w dziale 900 o łączną kwotę 578.314 zł dokonuje się na:
	- a) remont kanalizacji deszczowej (532.686 zł),
	- projektu ze środków z b) realizacje Europejskiego Funduszu Rozwoju Regionalnego pn.: Opracowanie Mapy Akustycznej Gliwic. Projekt będzie realizowany w latach 2009-2012. Mapa stanowić będzie element systemu zarządzania środowiskiem i umożliwi poprawę kontroli i sprawowanie monitoringu klimatu akustycznego na poziomie gminnym (45.628 zł).
- 16. Zmniejszenia w dziale 921; rozdział 92120 o kwotę 33.442 zł dokonuje się w związku z oszczędnościami powstałymi po postępowaniu przetargowym na zadaniu w ramach Renowacji obiektów małej architektury.
- 17. Przeniesień między działami z działu 926; rozdział 92695 do działu 921; rozdział 92195 kwoty 3.500 zł dokonuje się celem dostosowania planu wydatków do prawidłowej klasyfikacji budżetowej w zakresie organizacji imprez kulturalnych przez rady osiedlowe.
- 18. Zwiększenia w dziale 926; rozdział 92601 o kwotę 15.000 zł dokonuje się celem zabezpieczenia środków na opracowanie strony internetowej, dotyczącej planowanej inwestycji pn.: Budowa hali widowiskowosportowej "Podium".
- 19. Zmniejszenia w dziale 926 na łączną kwotę 12.999.449 zł dokonuje się na zadaniach:
	- a) Budowa hali widowiskowo-sportowej "Podium" w związku z niepodpisaniem w br. umowy na dofinansowanie ze środków UE. W związku z powyższym realizacja zadania przesuwa się na 2010 r. (8.494.863 zł),
	- b) Budowa krytej pływalni w Sośnicy przy ul. Dzionkarzy w związku z trwającym postępowaniem przetargowym, podpisanie umowy nastąpi dopiero pod koniec listopada, a realizacja zadania zostaje przesunięta na 2010 r. (896.300 zł),
	- c) Budowa krytego basenu na Kąpielisku Leśnym w związku z oszczędnościami uzyskanymi w wyniku otrzymania dofinansowania ze środków Funduszu Rozwoju Kultury Fizycznej oraz podpisania aneksu z wykonawcą zmniejszającego wartość umowy (3.440.836 zł),
	- d) Modernizacja obiektów zarządzanych przez ZOWT TUR o łączną kwotę 164.850 zł, w związku z:
		- przesunięciem terminu przebudowy plaży na Ośrodku Wypoczynkowym TUR Czechowice. Realizacja zadania miała rozpocząć się po sezonie ale w związku z niesprzyjającymi warunkami atmosferycznymi (zbyt mokre podłoże) została przesunięta na początek 2010 r.  $(68.100 z)$ ,
		- podpisanym aneksem do umowy na wykonanie dylatacji niecek basenowych na terenie Kąpieliska Leśnego, zmieniającego termin realizacji na 2010 r. (96.750 zł).

Ponadto dokonuje się zmniejszenia w rozdziale 92695 o kwotę 2.600 zł które jest wynikiem:

- zmniejszenia o kwotę 3.500 zł (przeniesienie do działu 921) celem dostosowania planu wydatków do prawidłowej klasyfikacji budżetowej w zakresie organizacji imprez kulturalnych przez rady osiedlowe,
- zwiększenia o kwotę 900 zł w związku z otrzymaniem darowizny od Rady Osiedlowej z przeznaczeniem na działalność sportową.

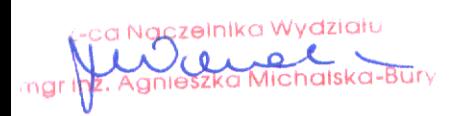

## Ad.3. Zmiany w planie dochodów i wydatków na programy i projekty realizowane ze środków pochodzących z budżetu Unii Europejskiej oraz źródeł zagranicznych niepodlegających zwrotowi

Załącznikowi nadaje się nowe brzmienie w związku z licznymi zmianami.

- 1. Zmniejszenia w dziale 600; rozdział 60015 w planie wydatków o kwotę 145.100 zł dokonuje się w związku z nierozstrzygnięciem przetargu na analizę porealizacyjną projektu Przebudowa odcinka DK-88 - I etap: węzeł Kleszczów - Cmentarz Centralny,
- 2. Zmniejszenia w dziale 700; rozdział 70005 w planie wydatków o kwotę 362.000 zł dokonuje się w związku z przedłużającą się procedurą wykupu działek w ramach projektu Modernizacja gospodarki ściekowej miasta. W związku z powyższym realizacja zadania zostaje przesunięta na 2010 r.
- 3. Zmniejszenia w dziale 710; rozdział 71095 w planie dochodów o kwotę o kwotę 1.375.973 zł i planie wydatków o kwotę 1.037.792 zł dokonuje się w związku z opóźnieniami w podpisaniu umowy z Instytucją Zarządzającą RPO oraz przeciągającą się procedurą przetargową dotyczącą wyboru Inżyniera Projektu do realizacji projektu współfinansowanego z EFRR pn.: Miejski System Informacji Przestrzennej zwiększenie zakresu oraz dostępności usług świadczonych drogą elektroniczną. Realizacja projektu oraz zwrot poniesionych wydatków zostają przesunięte i zaplanowane w projekcie budżetu na 2010 r.
- 4. Zwiększenia w dziale 801; rozdział 80120 w planie dochodów o kwotę 79.235 zł i wydatków o kwotę 28.781 zł dokonuje się w związku z realizacją projektu How the other half lives w Zespole Szkół Ogólnokształcących Nr 5. Projekt w ramach programu Comenius, realizowany będzie w latach 2009-2011. Całkowita wartość projektu to 24.000 euro. W br. otrzymaliśmy 80% dofinansowania. W projekcie uczestniczy młodzież klas I-II liceum z Polski i Niemiec, którzy zaprezentują swoją wizję miasta partnerskiego i regionu przy użyciu filmu, fotografii, malarstwa i teatru podczas Wiosny Gliwickiej.
- 5. Zwiększenia w dziale 801; rozdział 80120 w planie dochodów o kwotę 49.045 zł i wydatków o kwotę 5.100 zł dokonuje się w związku z realizację projektu Aktywny uczeń dzisiaj - aktywny obywatel jutro w Zespole Szkół Ogólnokształcących Nr 10. Projekt w ramach programu Comenius, realizowany będzie w latach 2009-2011. Całkowita wartość projektu to 15.000 euro. W br. otrzymaliśmy 80% dofinansowania. W projekcie uczestniczy młodzież w wieku 15-17 lat z Polski, Niemiec i Włoch. Głównym celem projektu jest zaangażowanie uczniów, którzy zajmują się problematyką udziału w życiu społeczności lokalnych w oparciu o zasady demokracji. Produktem końcowym będzie raport Wspólna europejska regulacja
- 6. Zmniejszenia w dziale 852; rozdział 85295 w planie dochodów o łączną kwotę 436.785 zł (środki z EFS -414.824 zł i z budzetu państwa -21.961 zł) oraz wydatków o kwotę 470.044 zł (w tym wkład własny 33.259 zł) dokonuje się w związku z przesunięciem części niezrealizowanych zadań, w ramach projektu realizowanego przez Ośrodek Pomocy Społecznej pn.: Czas na zmiany, na przyszły rok.
- 7. Zwiększenia w dziale 900; rozdział 90095 w planie dochodów o kwotę 45.628 zł i wydatków o kwotę 53.680 zł (w tym wkład własny 8.052 zł), dokonuje się w związku z realizacją projektu współfinansowanego ze środków Europejskiego Funduszu Rozwoju Regionalnego pn.: Opracowanie Mapy Akustycznej Gliwic. Projekt będzie realizowany w latach 2009-2012. Mapa stanowić będzie element systemu zarządzania środowiskiem i umożliwi poprawę kontroli i sprawowanie monitoringu klimatu akustycznego na poziomie gminnym. 8.
- Zmniejszenia w dziale 926; rozdział 92601 w planie wydatków o kwotę 8.479.863 zł dokonuje się w związku z niepodpisaniem w br. umowy na dofinansowanie ze środków Europejskiego Funduszu Rozwoju Regionalnego, projektu pn.: Budowa hali widowiskowo-sportowej "Podium". Ponadto dokonuje się przeniesienia w ramach projektu kwoty 15.000 zł celem zabezpieczenia środków na opracowanie strony internetowej, dotyczącej planowanej inwestycji.

Pozostałe zmiany w poszczególnych latach wynikają z ponownego przeliczenia projektów po kursie przyjętym

# Ad.4. Zmiany w wykazie zadań realizowanych w ramach wydatków majątkowych

- 1. Zmniejszeń w dziale 600 na łączną kwotę 1.838.100 zł dokonuje się na zadaniach:
	- a) Przebudowa odcinka DK-88 I etap: węzeł Kleszczów Cmentarz Centralny w związku z nierozstrzygnięciem przetargu na analizę porealizacyjną (145.100 zł),
	- b) Zachodnia część obwodnicy miasta od węzła z DK 88 do ul. Rybnickiej postanowienie nr ŚR-24/2009 z 16.04.2009 r. określiło zakres raportu o oddziaływaniu przedsięwzięcia na środowisko co wymagało przygotowania koncepcji dodatkowego wariantu i rozszerzenia raportu, powodując przesunięcie wydania decyzji administracyjnych oraz uzyskania decyzji zezwalającej na wycinkę drzew. W związku z powyższym realizacja zadania przesuwa się na 2010 r. (1.070.000 zł),
	- c) Budowa połączenia ul. Portowej z ul. Perseusza (za pomocą estakady) zadania nie rozpoczęto z uwagi na wydłużony okres projektowania, spowodowany opóźnieniami w uzyskaniu decyzji

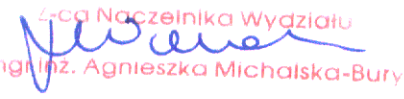

o środowiskowych uwarunkowaniach oraz konieczność aktualizacji wymaganych uzgodnień i opinii w związku ze zmianami ustawy o szczególnych zasadach przygotowania i realizacji inwestycji w zakresie dróg publicznych. W związku z powyższym realizacja zadania przesuwa się na 2010 r. (200.000 zł),

- d) Rozbudowa sieci dróg rowerowych w związku z nierozstrzygnięciem przetargu (423.000 zł),
- 2. Zmniejszenia w dziale 700; rozdział 70005 o kwotę 362.000 zł dokonuje się w związku z przedłużającą się procedurą wykupu działek w ramach projektu Modernizacja gospodarki ściekowej miasta. W związku z powyższym realizacja zadania przesuwa się na 2010 r.
- 3. Zmniejszeń w dziale 710 na łączną kwotę 1.590.487 zł dokonuje się w związku z:
	- a) oszczędnościami powstałymi po przeprowadzonym postepowaniu przetargowym w ramach zadania Rozbudowa i modernizacja cmentarzy komunalnych (470.995 zł),
	- b) nie podpisaniem w br. umowy o dofinansowanie zadania Budowa hali widowiskowo-sportowej "Podium", w związku z czym odstąpiono od utworzenia spółki Podium Gliwice Sp. z o.o. nie utworzeniem spółki Podium Gliwice Sp. z o.o. (100.000 zł),
	- c) opóźnieniami w podpisaniu umowy z Instytucją Zarządzającą RPO oraz przeciągającą się procedurą przetargową dotyczącą wyboru Inżyniera Projektu do realizacji projektu współfinansowanego z EFRR pn.: Miejski System Informacji Przestrzennej - zwiększenie zakresu oraz dostępności usług świadczonych drogą elektroniczną. Realizacja projektu oraz zwrot poniesionych wydatków zostają przesunięte i zaplanowane w projekcie budzetu na 2010 r.  $(1.019.492 z)$
- 4. Zwiększenia w dziale 754; rozdział 75411 o kwotę 100.000 zł dokonuje się w związku z otrzymaniem z Gminnego Funduszu Ochrony Środowiska i Gospodarki Wodnej Gminy Pyskowice środków na zakup samochodu specjalistycznego dla Jednostki Ratowniczo-Gaśniczej PSP w Pyskowicach.
- 5. Zmniejszenia w dziale 754; rozdział 75412 o kwotę 34.000 zł dokonuje się na zadaniu Dobudowa boksu garażowego dla OSP Bojków, w związku z nieotrzymaniem od Zarządu Wojewódzkiego Związku Ochotniczych Straży Pozarnych w Katowicach środków na realizację powyższego zadania, w związku z czym nie zaistniała konieczność dofinansowania.
- 6. Zwiększenia w dziale 852; rozdział 85212 o kwotę 7.539 zł dokonuje się celem zakupienia kserokopiarki dla Ośrodka Pomocy Społecznej.
- 7. Zmniejszeń w dziale 926; rozdział 92601 na łączną kwotę 12.996.849 zł dokonuje się na zadaniach:
	- a) Budowa hali widowiskowo-sportowej "Podium" zmniejszenie na łączną kwotę 8.494.863 zł w związku z niepodpisaniem w br. umowy na dofinansowanie ze środków UE (8.479.863 zł) oraz celem zabezpieczenia środków na opracowanie strony internetowej dotyczącej planowanej inwestycji (15.000 zł). Realizacja zadania została przesunięta na 2010 r.,
	- b) Budowa krytego basenu na Kąpielisku Leśnym w związku z oszczędnościami uzyskanymi w wyniku otrzymania dofinansowania ze środków Funduszu Rozwoju Kultury Fizycznej oraz podpisania aneksu z wykonawcą zmniejszającego wartość umowy (3.440.836 zł),
	- c) Budowa krytej pływalni w Sośnicy przy ul. Dzionkarzy w związku z trwającym postępowaniem przetargowym, podpisanie umowy nastąpi dopiero pod koniec listopada, a realizacja zadania przesunie się na 2010 r. (896.300 zł),
	- d) Modernizacja obiektów zarządzanych przez ZOWT TUR o łączną kwotę 164.850 zł, w związku z: przesunięciem terminu przebudowy plaży na Ośrodku Wypoczynkowym TUR Czechowice. Realizacja zadania miała rozpocząć się po sezonie ale w związku z niesprzyjającymi warunkami atmosferycznymi (zbyt mokre podłoże) została przesunięta na początek 2010 r.  $(68.100 z)$ ,
		- podpisanym aneksem do umowy na wykonanie dylatacji niecek basenowych na terenie Kąpieliska Leśnego, zmieniającego termin realizacji na 2010 r. (96.750 zł).

## Ad.5. Zmiany w wykazie wydatków na realizację ważniejszych zadań remontowych

- 1. Zwiększenia w dziale 801; rozdział 80104 o kwotę 63.650 zł dokonuje się celem przekazania dotacji dla Przedszkola Miejskiego Nr 37 na wymianę okien.
- 2. Zwiększenia w dziale 900; rozdział 90001 o kwotę 532.686 zł dokonuje się celem wykonania bieżących remontów kanalizacji deszczowej.
- 3. Zmniejszenia w dziale 921; rozdział 92120 o kwotę 33.442 zł dokonuje się w związku z oszczędnościami powstałymi po postępowaniu przetargowym na zadaniu w ramach Renowacji obiektów małej architektury.

a <mark>Naczelnika Wydzia</mark>łu **Octube** lichalska-Burv

## Ad.6. Zmiany w wydatkach na wieloletnie programy i zadania inwestycyjne

- 1. Dokonano następujących zmian w poszczególnych programach:
	- a) zmniejszenia o łączną kwote 9.391.163 zł na programie Gliwice po godzinach, w związku z przesunieciem realizacji zadań na przyszły rok:
		- Budowa hali widowiskowo-sportowej "Podium" (8.494.863 zł),
		- Budowa krytej pływalni w Sośnicy przy ul. Dzionkarzy (896.300 zł),
	- b) zmniejszenia o łaczną kwote 1.270.000 zł na programie Wszystkie drogi prowadzą do Gliwic, w związku z przesunięciem realizacji zadań na przyszły rok:
		- Budowa połączenia ul. Portowej z ul. Perseusza (za pomocą estakady) (200.000 zł),
		- Zachodnia część obwodnicy miasta od węzła z DK 88 do ul. Rybnickiej,  $(1.070.000 z)$ .
- 2. Dokonano likwidacji programu *Przyjazna administracja,* w związku z niepodpisaniem w br. żadnej umowy wieloletniej w ramach realizacji zadania pn.: Modernizacja Ratusza i budowa budynku Urzędu Miejskiego (4.639.268 zł).
- 3. Wprowadzono nowy program W zgodzie z przyrodą, którego celem jest stworzenie sprawnego systemu oczyszczania i odprowadzania wód opadowych (54.656 zł).
- 4. Pozostałych zmian dokonano celem właściwej alokacji środków w poszczególnych latach realizacji programów.

### **Ad.7.** Zmiany w źródłach pokrycia deficytu i przeznaczenia nadwyżki budżetu jednostki samorządu terytorialnego

Wprowadzone powyższą uchwałą zmniejszenia planu dochodów o kwotę 8.082.080 zł i planu wydatków o kwotę 7.537.733 zł powodują zwiększenie deficytu budżetowego o kwotę 544.347 zł. Ponadto dokonuje się zmniejszenia rozchodów w wysokości 976.572 zł w związku z umorzeniem pożyczek z WFOŚiGW na termomodernizację budynków placówek oświatowych oraz zmniejszenia planowanych kredytów w wysokości 432.225 zł.

#### Zmiany w planie przychodów i wydatków zakładów budżetowych i dochodów własnych Ad.8.

- 1. Zmian w planie finansowym zakładów budżetowych dokonuje się w Przedszkolach Miejskich poprzez zwiększenie dochodów własnych o kwotę 45.000 zł oraz dotacji podmiotowej o kwotę 63.650 zł, z przeznaczeniem na remonty.
- 2. Zmian w planie finansowym dochodów własnych dokonuje się w następujących rozdziałach:
	- a) 80110 poprzez zwiększenie przychodów z tytułu wynajmu pomieszczeń oraz surowców wtórnych o kwotę 11.000 zł, z przeznaczeniem na wydatki związane z prowadzoną działalnością,
	- b) 85305 poprzez zwiększenie przychodów z tytułu odpłatności za produkty żywieniowe o kwotę 13.875 zł, z przeznaczeniem na wydatki związane prowadzoną działalnością.

### Zmiany w planie przychodów i wydatków Powiatowego Funduszu Ochrony Środowiska Ad.9. i Gospodarki Wodnej

Przeniesień między paragrafami dokonuje się celem uzupełnienia środków na wypłatę dofinansowania do zmiany systemów ogrzewania.

W wyniku zmian wprowadzonych powyższą uchwałą plan dochodów wynosi 744.407.087,43 zł, (z tego: dochody biezące 679.660.496,43 zł, dochody majątkowe 64.746.591,00 zł), plan wydatków 787.315.000,43 zł, deficyt budżetowy 42.907.913,00 zł. W związku z tym, że część planowanych dochodów, w wysokości 2.483.740,00 zł, przeznaczona jest na spłatę pożyczki na prefinansowanie (rozchody) do pokrycia pozostaje kwota 45.391.653,00 zł, która sfinansowana zostanie przychodami z tytułu:

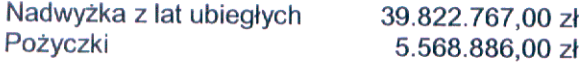

Pozostała część przychodów z nadwyżki z lat ubiegłych 2.822.741,00 zł zostaje przeznaczona na pokrycie rozchodów w wysokości 2.822.741,00 zł z tytułu spłaty pozostałych pożyczek i/lub kredytów.

;a <mark>Naczelnik</mark>a Wydziału  $\overline{\mathbf{c}}$  $\overline{\text{disk}}\text{G-BUT}$ Agnie

## 18 LIS. 2009

W tabeli dotyczącej § 1 dodać pozycje: ı.

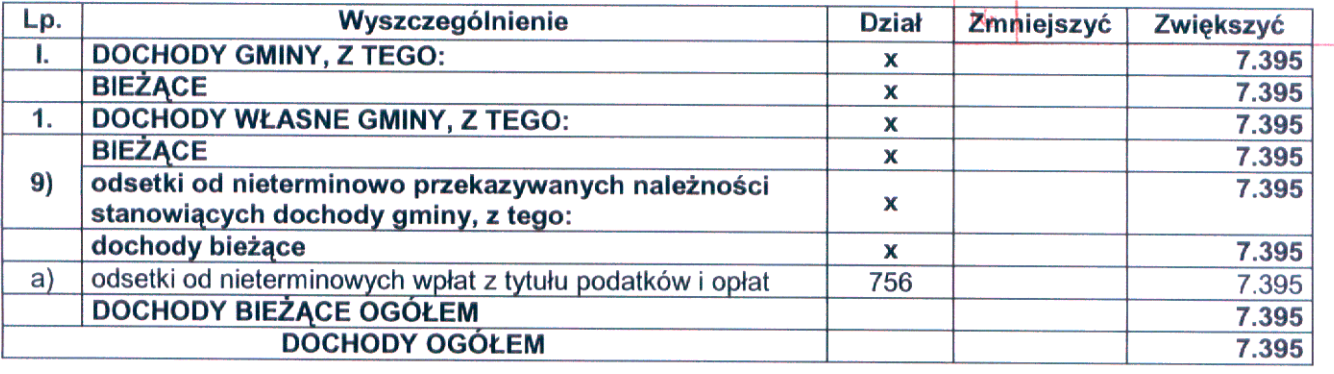

II. W tabeli dotyczącej § 2, części dotyczącej działu 926, nadać brzmienie:

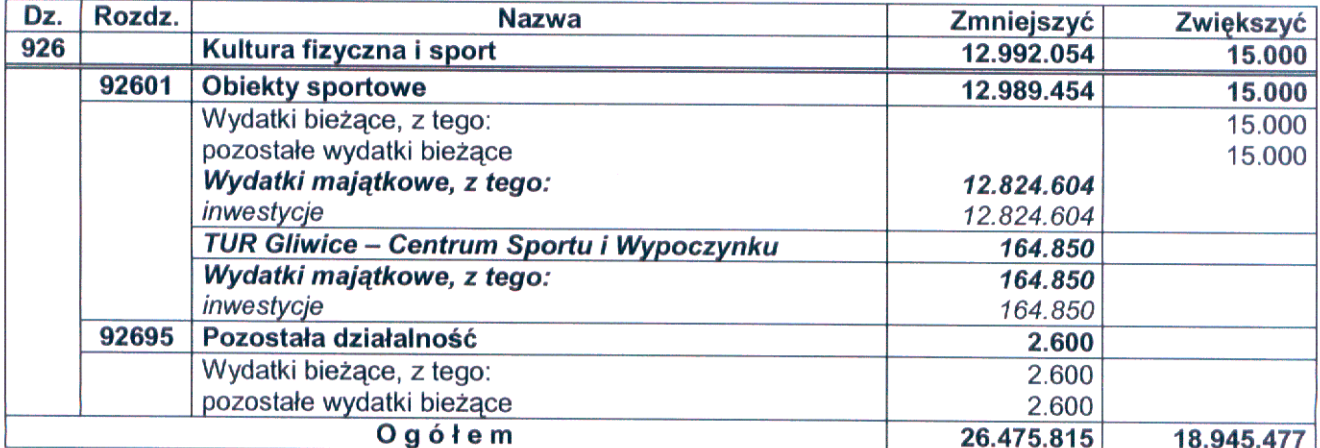

III. W tabeli dotyczącej § 3, części wydatkowej dotyczącej działu 926, nadać nowe brzmienie:

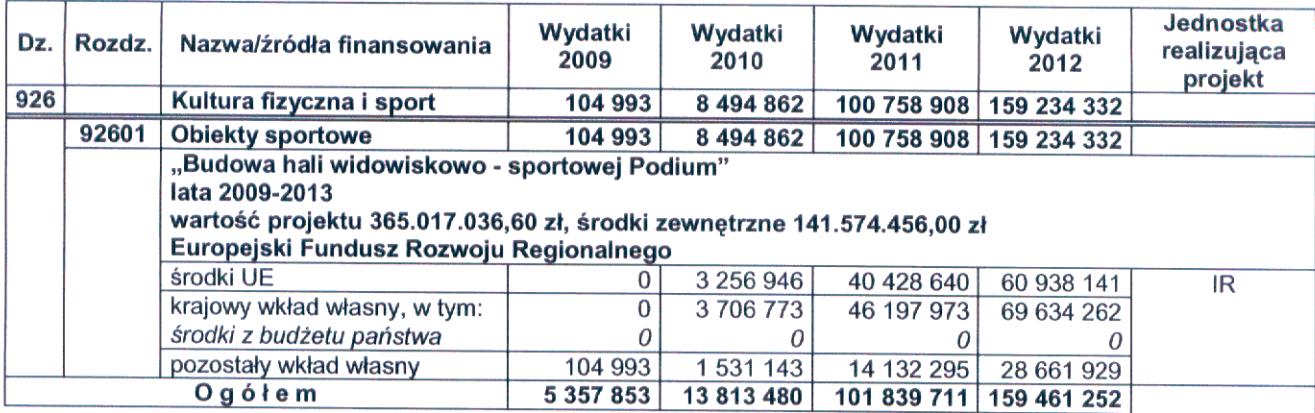

## IV. W tabeli dotyczącej § 4, części dotyczącej działu 926, nadać brzmienie:

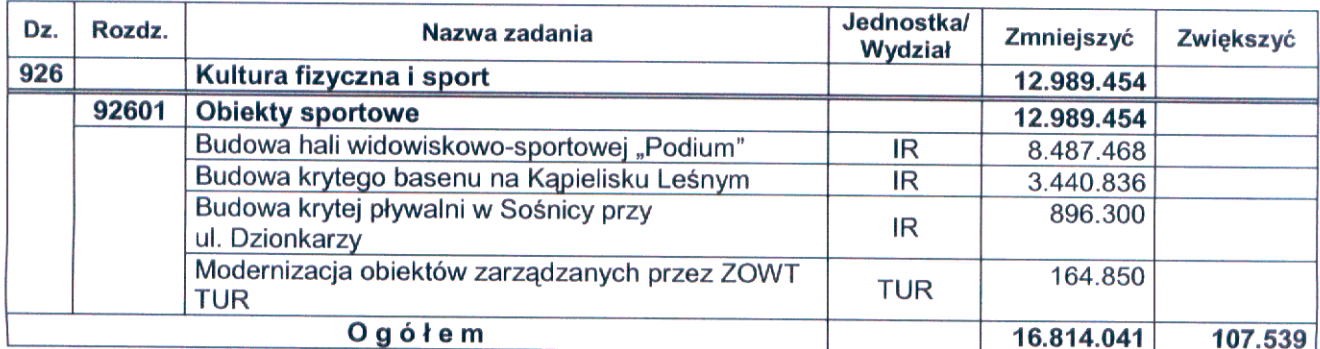

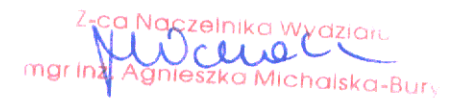

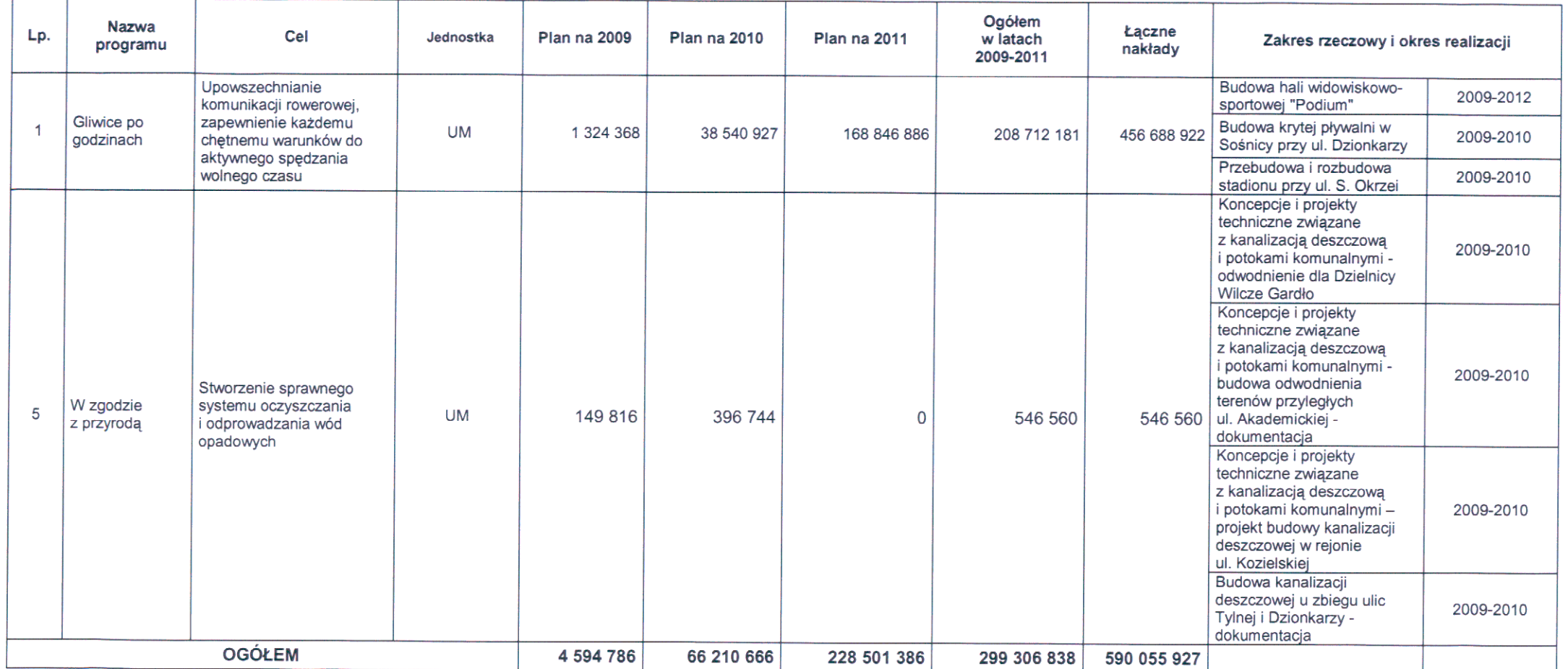

V. W tabeli dotyczącej § 6, części dotyczącej programów pn.: Gliwice po godzinach oraz W zgodzie z przyrodą, nadać nowe brzmienie:

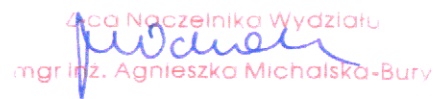

VI. Tabeli dotyczącej § 7 nadać nowe brzmienie:

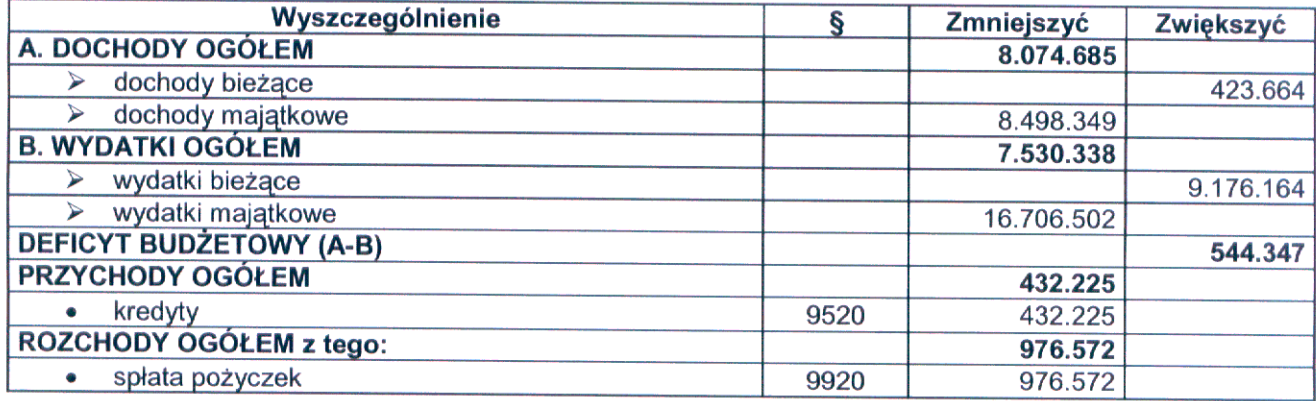

Zastęp

### Uzasadnienie

W projekcie uchwały Rady Miejskiej (druk nr 947) dokonano zmniejszenia wydatków zaplanowanych na realizację zadania pn.: Budowa hali widowiskowo-sportowej "Podium", dostosowując tym samym plan do aktualnych potrzeb. W związku z otrzymaniem wyroku Krajowej Izby Odwoławczej, uwzględniającej odwołanie w/s oceny ofert zamówienia pn: Budowa hali widowiskowo-sportowej "Podium"- Inżynier Kontraktu, miasto zostało obciążone kosztami postępowania w wysokości 7.395 zł, w związku z czym zaistniała konieczność dokonania korekty pomniejszenia planu.

Ponadto dokonuje się zwiększenia dochodów z tytułu odsetek od zaległych podatków od osób prawnych w związku z wyższym wykonaniem, niż pierwotnie zaplanowano a także zmiany zakresu programu pn.: "W zgodzie z przyrodą" poprzez wprowadzenie do "Wydatków na wieloletnie programy i zadania inwestycyjne" następujących zadań:

- Koncepcje i projekty techniczne związane z kanalizacją deszczową i potokami komunalnymi projekt kanalizacji deszczowej w rejonie ul. Kozielskiej, z kwotą 57.340 zł,
- Budowa kanalizacji deszczowej u zbiegu ulic Tylnej i Dzionkarzy, z kwotą 37.820 zł.

W wyniku zmian wprowadzonych powyższą autopoprawką plan dochodów wynosi 744.402.242,43 zł, (z tego: dochody bieżące 679.655.651,43 zł, dochody majątkowe 64.746.591,00 zł), plan wydatków 787.310.155,43 zł, deficyt budżetowy 42.907.913,00 zł. W związku z tym, że część planowanych dochodów, w wysokości 2.483.740,00 zł, przeznaczona jest na spłatę pożyczki na prefinansowanie (rozchody) do pokrycia pozostaje kwota 45.391.653,00 zł, która sfinansowana zostanie przychodami z tytułu:

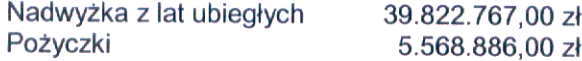

Pozostała część przychodów z nadwyżki z lat ubiegłych 2.822.741,00 zł zostaje przeznaczona na pokrycie rozchodów w wysokości 2.822.741,00 zł z tytułu spłaty pozostałych pożyczek i/lub kredytów.

18.11.2009

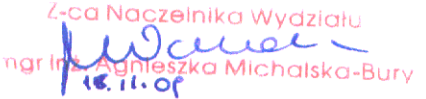